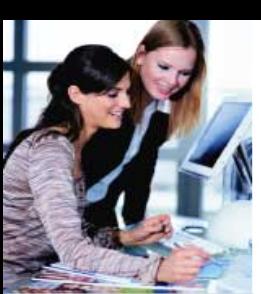

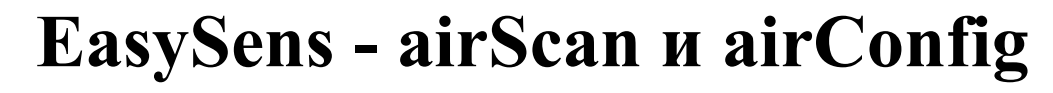

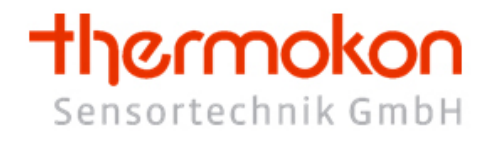

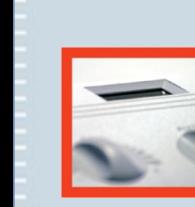

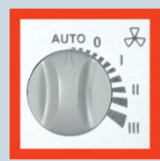

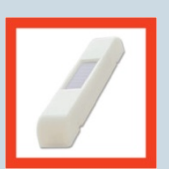

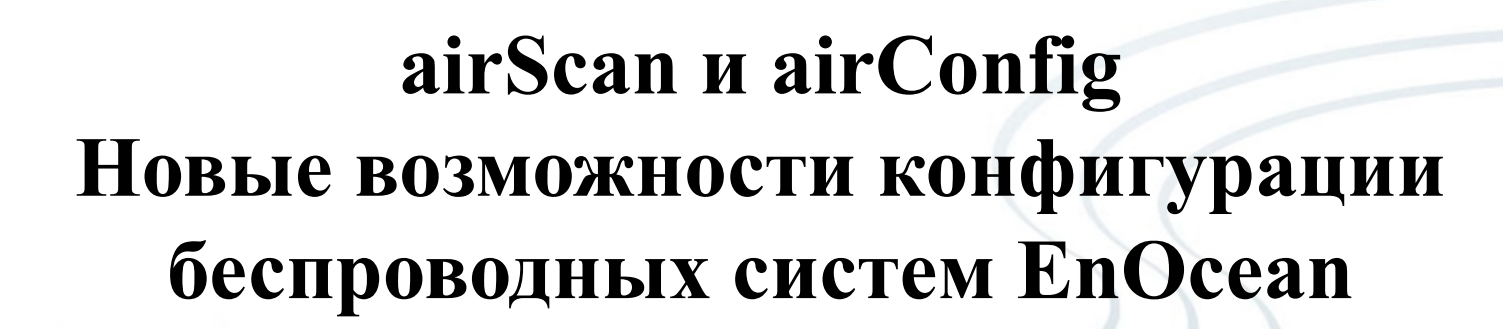

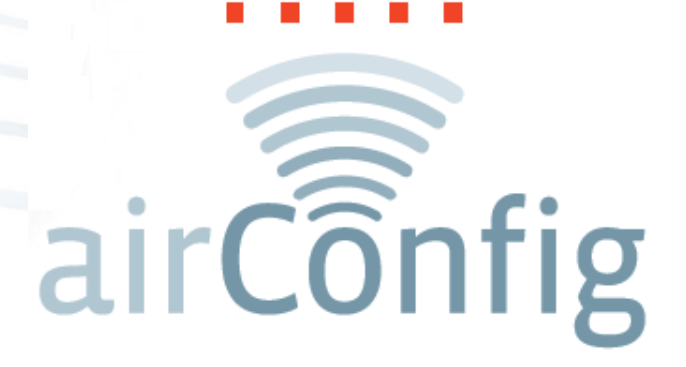

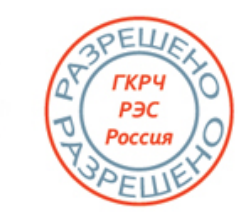

Copyright Thermokon 2015

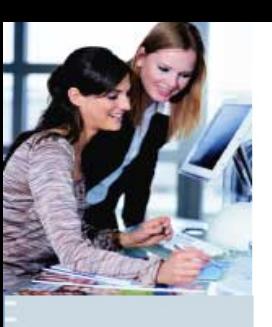

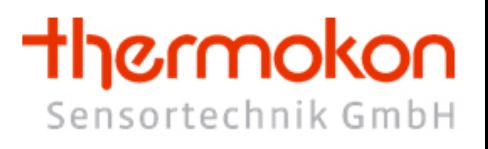

P<sub>3C</sub> Росси

- **Фирма Thermokon применяет технологию EnOcean с 2001**
- **Огромный опыт работы с этой технологией**
- **Было создано большое количество разновидных видов устрой с различными профилями**

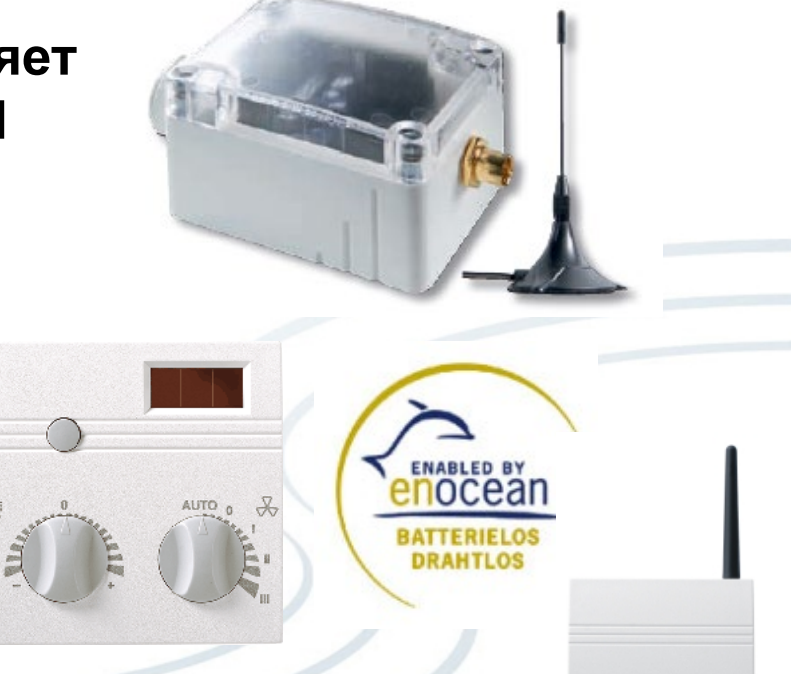

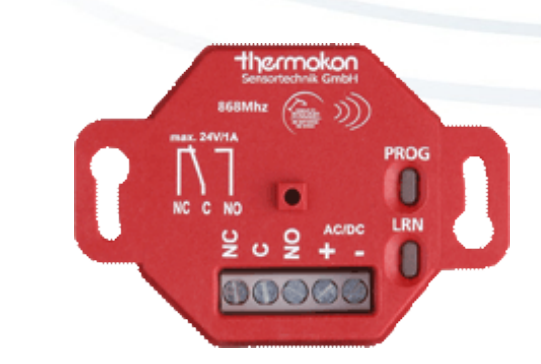

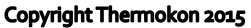

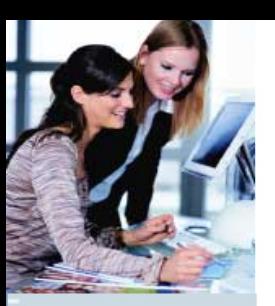

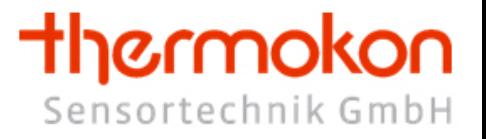

- **В стандартной телеграмме EnOcean используется всего 4 байта данный, для передачи информации**
- **Для упрощения коммуникации устройств различных производителей между собой были введен Eocean Alliance EEP**

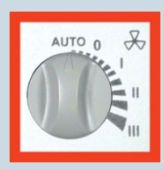

**EEP – EnOcean Equipment Profiles**

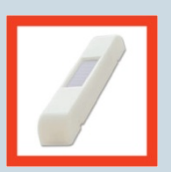

• **Последняя версия EEP V2.6.2 насчитывает уже с выще 170 различных профилей**

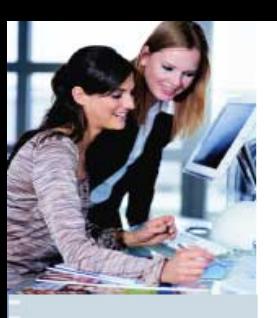

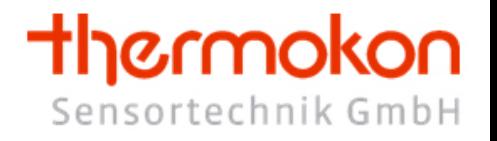

868MH<sub>7</sub>

РЭС

Росси

 $CDMA$ 

### **Описание телеграммы из документации производителя 4 Байта информации**

### **Description Radio Telegram**

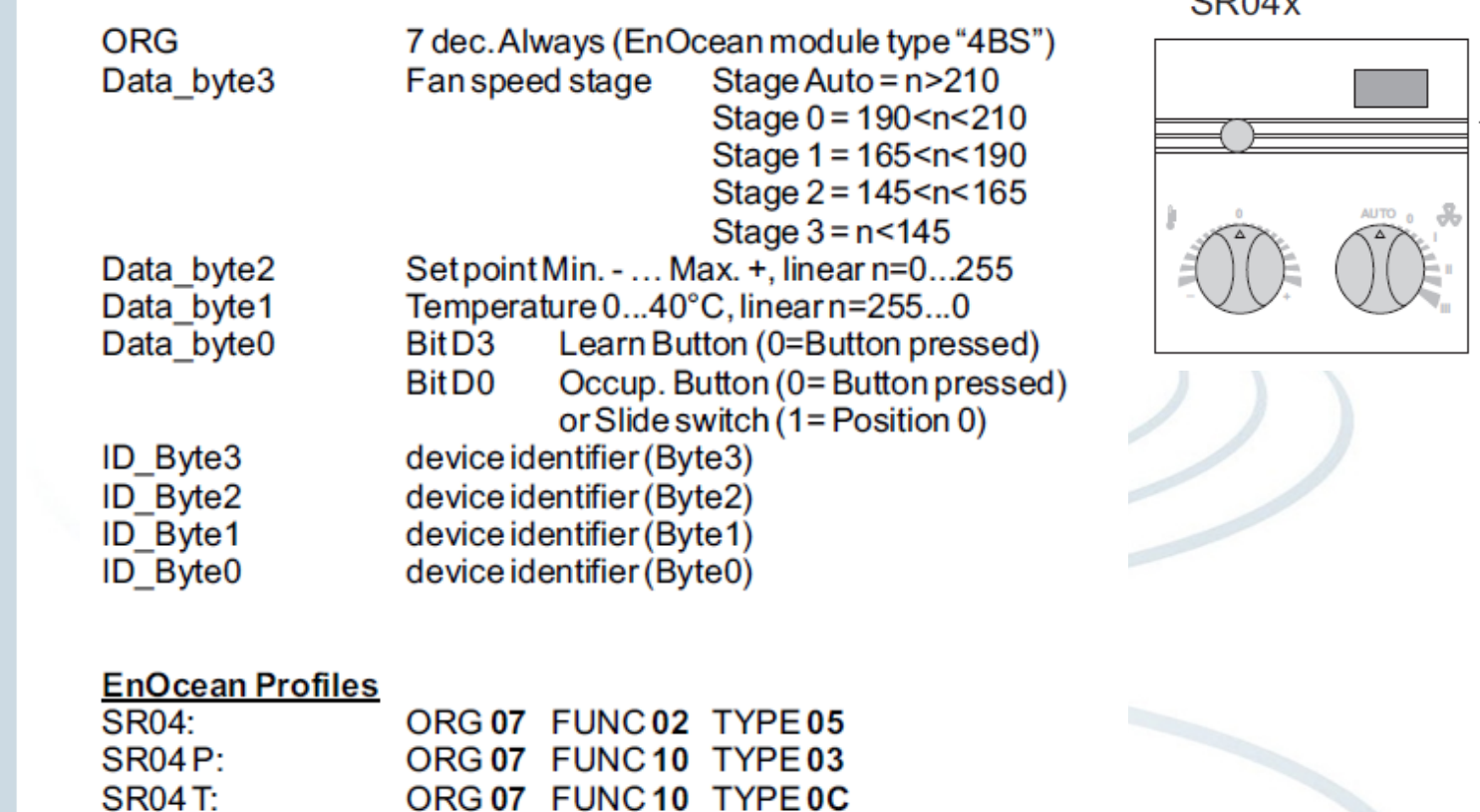

ORG 07 FUNC 10 TYPE 05

ORG 07 FUNC 10 TYPE 06

ORG 07 FUNC 10 TYPE 04

ORG 07 FUNC 10 TYPE 01

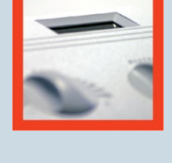

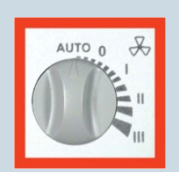

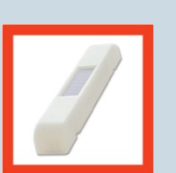

technic & design

SR04PT:

**SR04PS:** 

SR04 PST:

SR04 PMS:

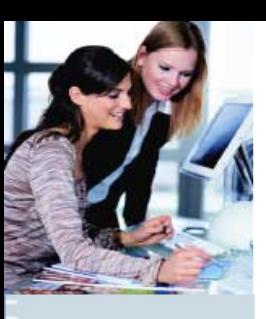

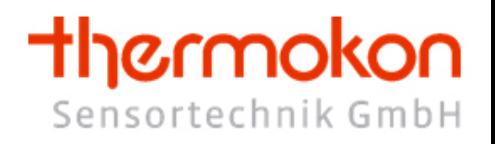

### • **Описание профиля EEP A5-10-01**

**A5-10: Room Operating Panel** 

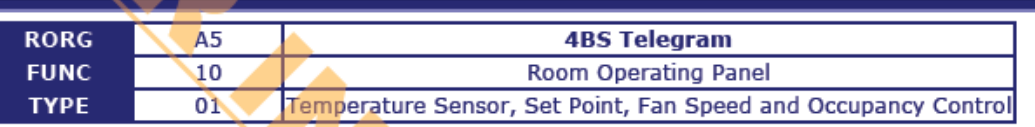

Submitter: Kieback + Peter Gmbl

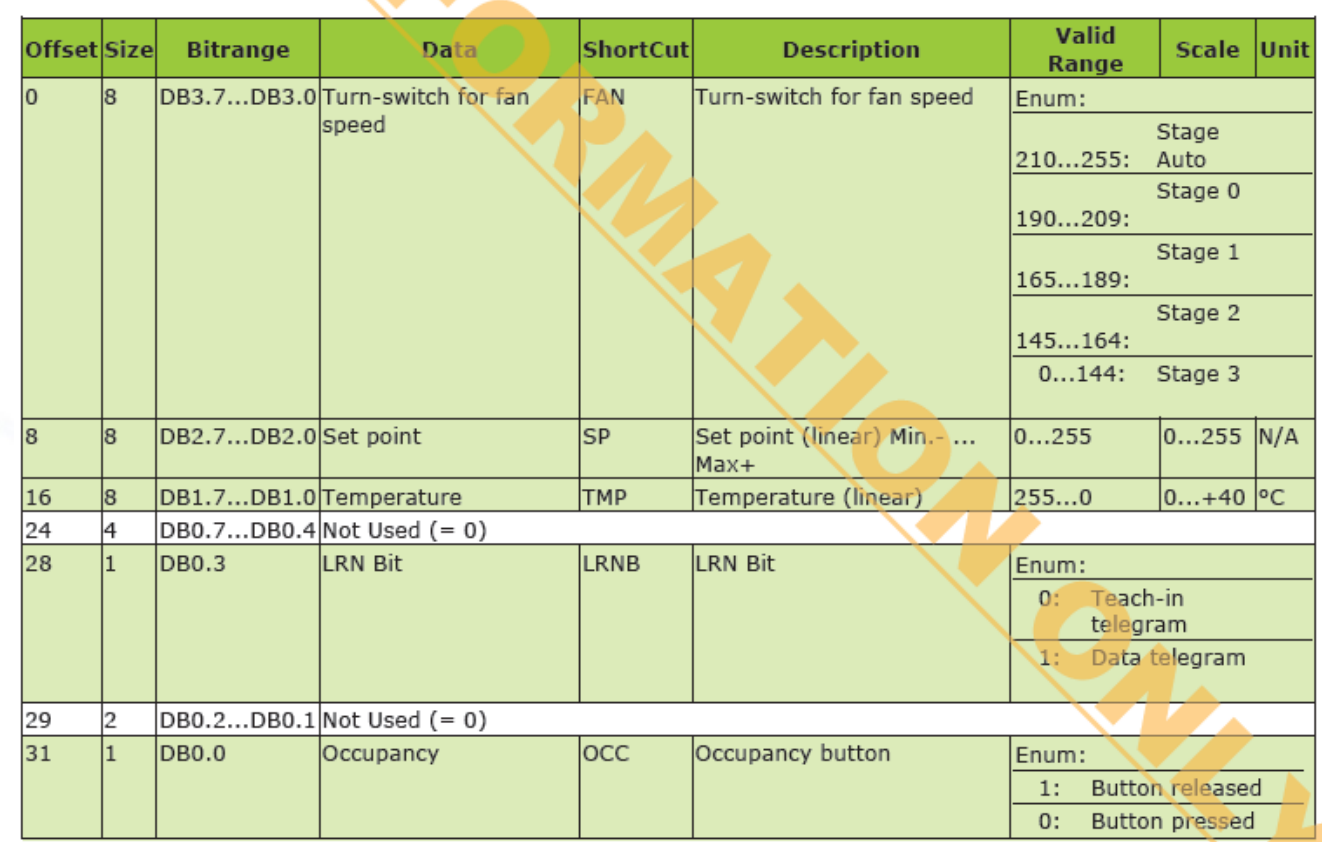

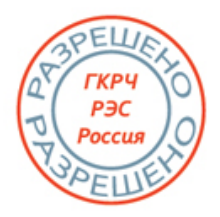

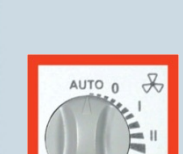

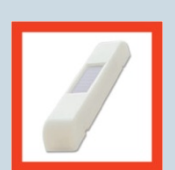

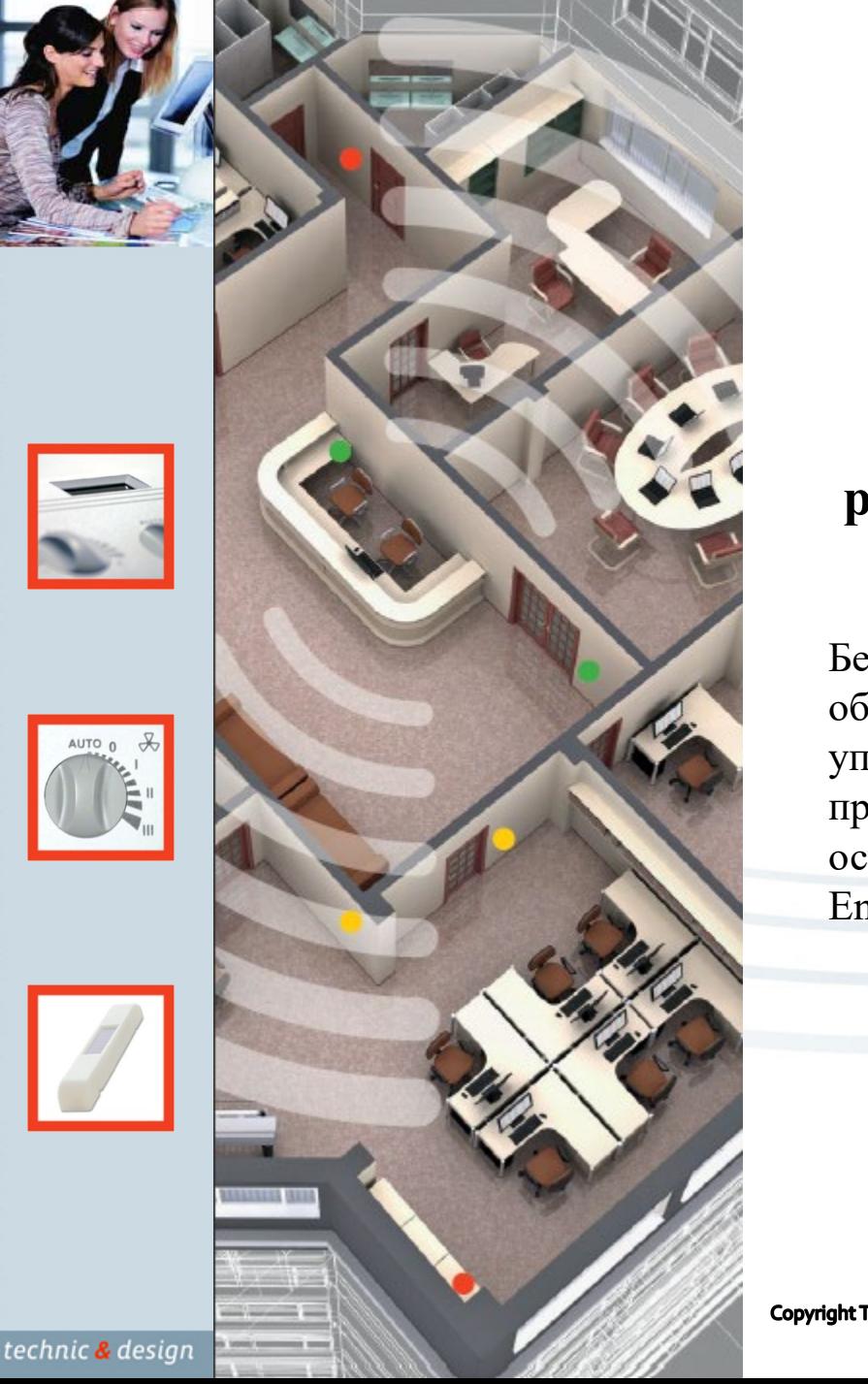

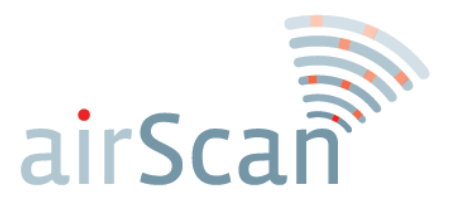

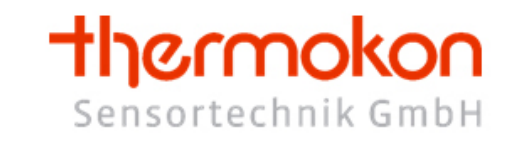

### **Программное обеспечение для анализа и мониторинга радиосети с EnOcean- устройствами**

Бесплатное интуитивно понятный программное обеспечение для Windows, предназначенное для упрощения планирования и реализации EasySens проектов. Связь с EnOcean устройствами осуществляется при помощи двухстороннего USB-EnOcean шлюза.

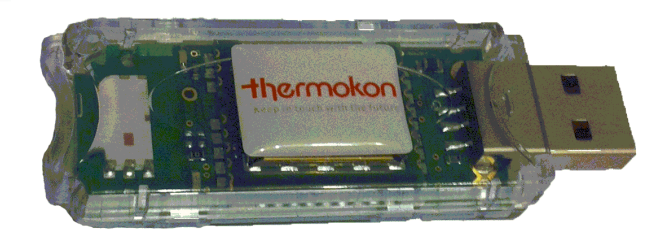

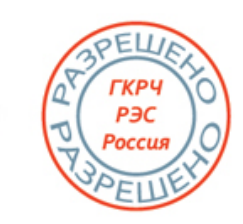

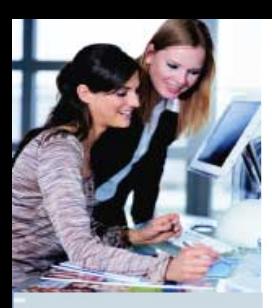

### **Описание функционала**

- Помогает найти наиболее правильные места расположения для EnOcean устройств
- 

- 
- 

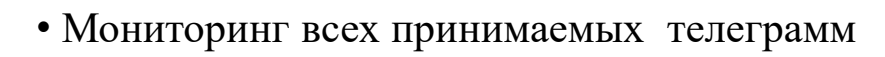

- Возможность самостоятельного создания желаемых телеграмм любого уровня сложности
- Совмести со всеми произодителями
- Полная поддержка все профилей EEP 2.6.2
- Возможность логгирования принятых данных
- Возможность отправки накопленных данных через Email или FTP
- Различные форматы данных для экспорта в виде CSV, XML или XLS
- USB-EnOcean адаптер может быть использован для airConfig

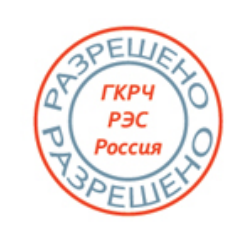

thermokon

Sensortechnik GmbH

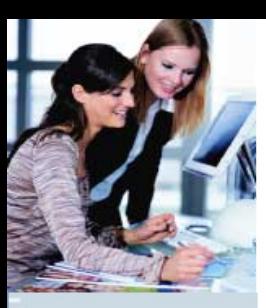

#### **Основное меню**

- Разнообразные виды отображения принятых радиосигналов в зависимости от профиля устройства
- Различная цветовая маркировка отображает уровень принятого сигнала
- Автоматическое преобразование принятых сигналов в соответствии с EEP

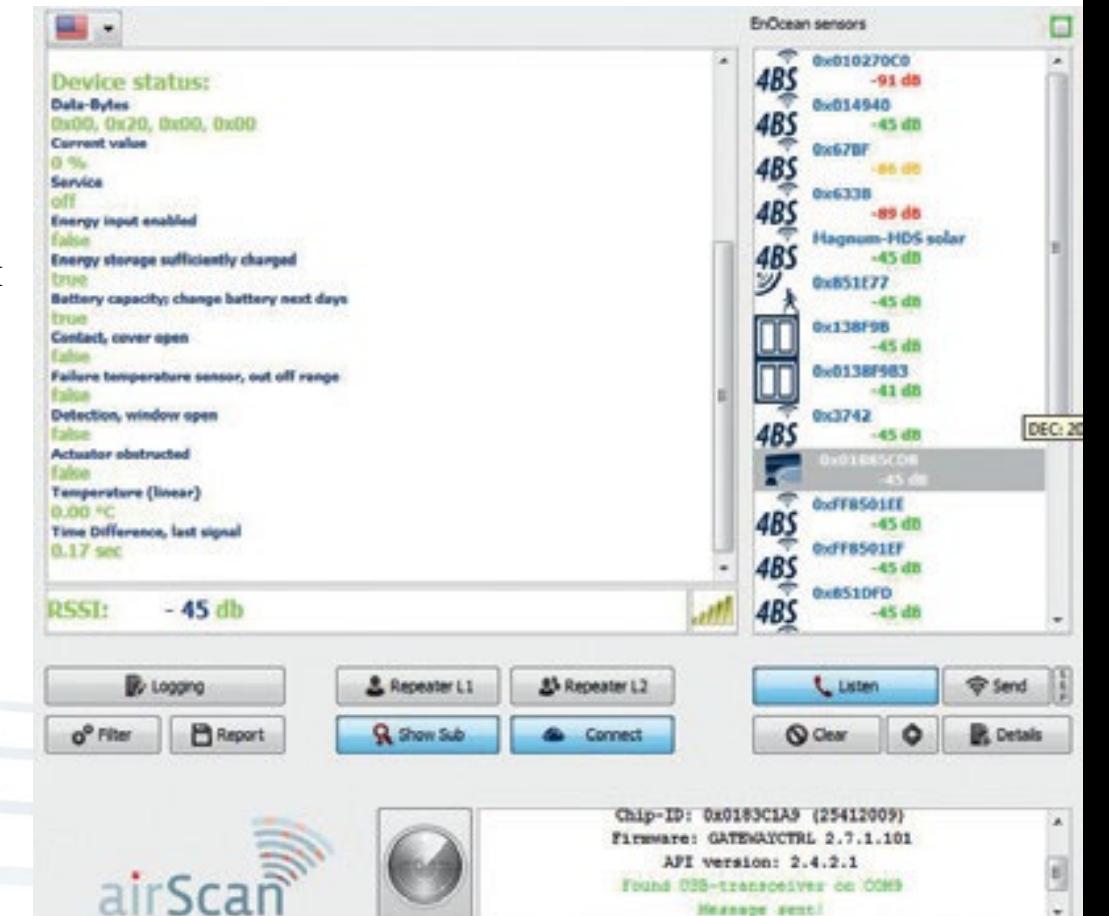

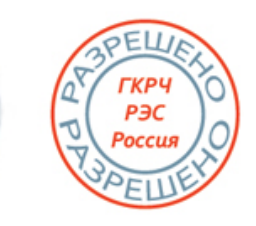

thermokon

Sensortechnik GmbH

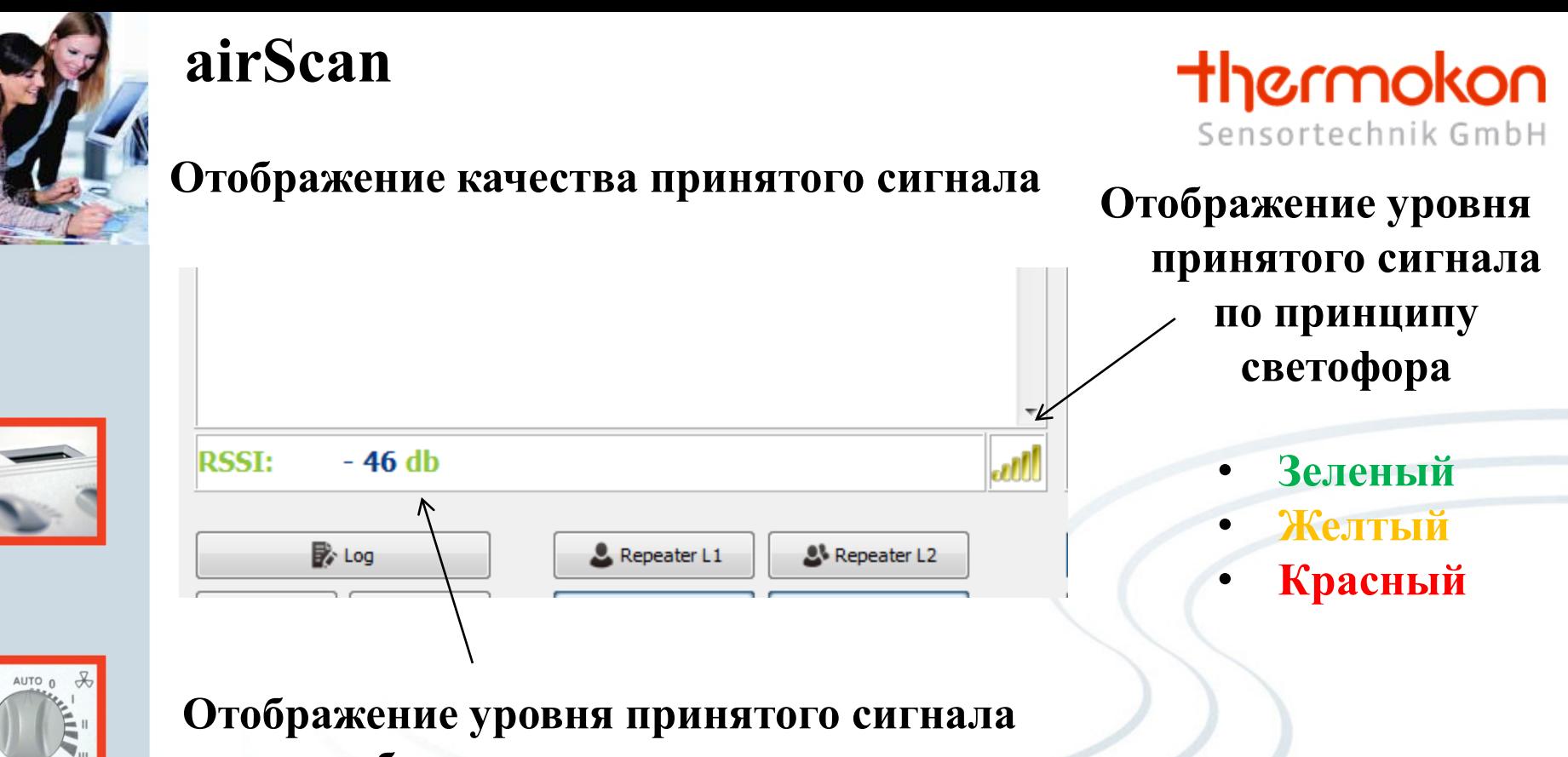

**в децибелах**

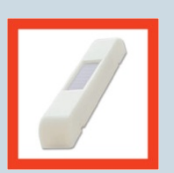

**Эта информация помогает правильно выбрать место расположения для датчиков и приемников сигнала**

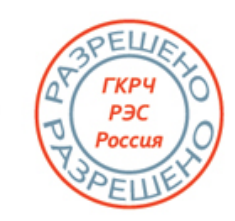

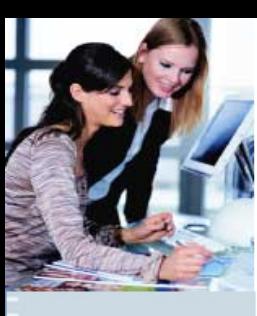

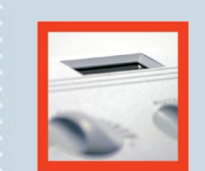

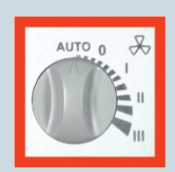

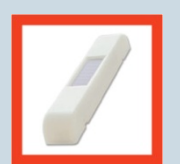

thermokon

### **Информация об устройстве в преобразованном формате в соответствии с его EEP**

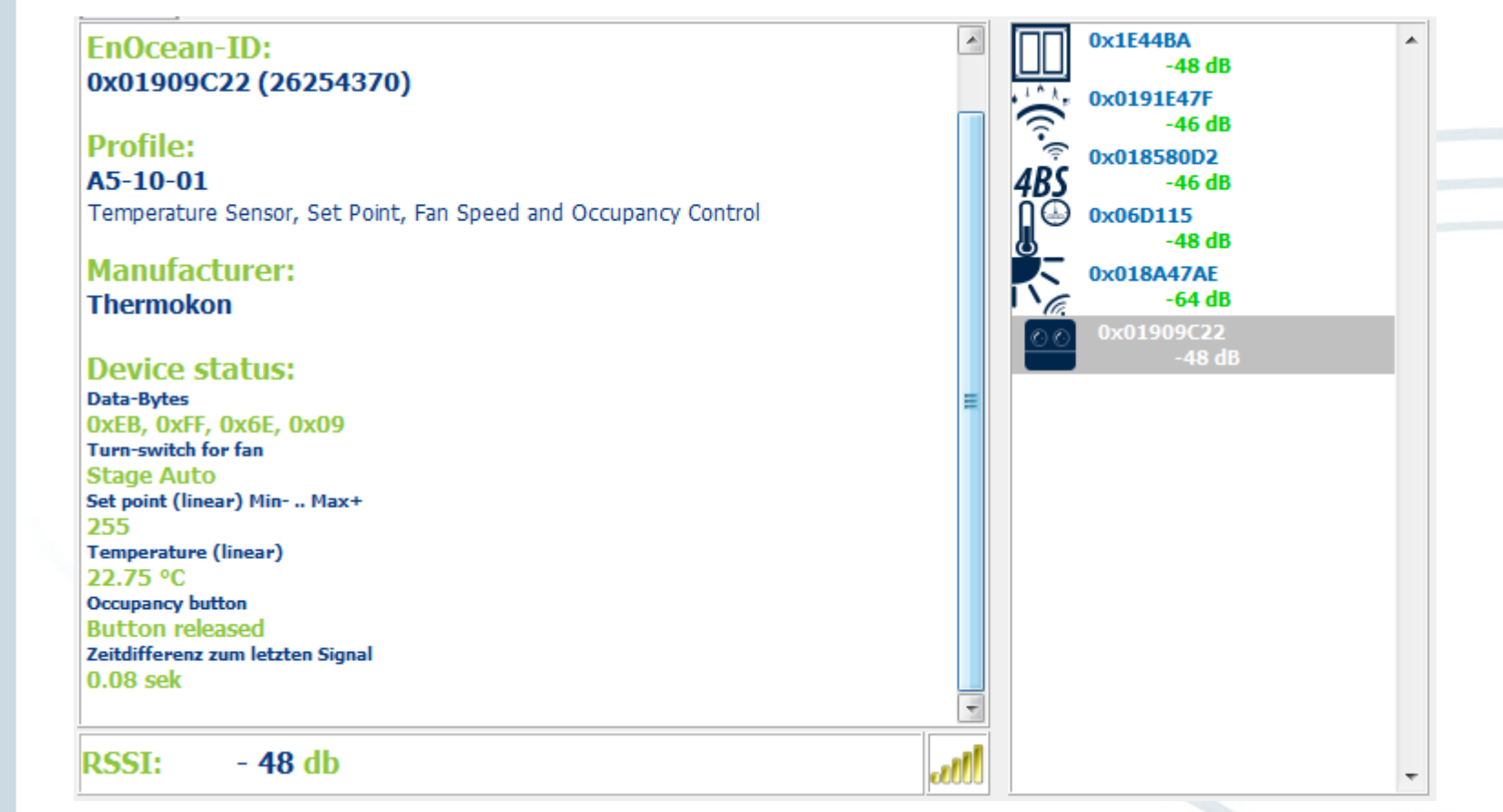

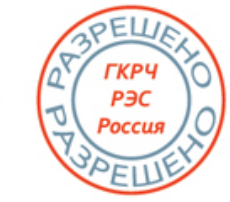

Copyright Thermokon 2015

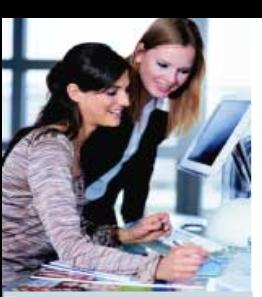

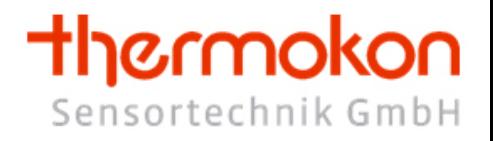

#### **Кнопки переключения режимов**

**Включение и выключение режима ретранслятора** 

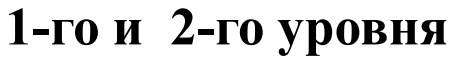

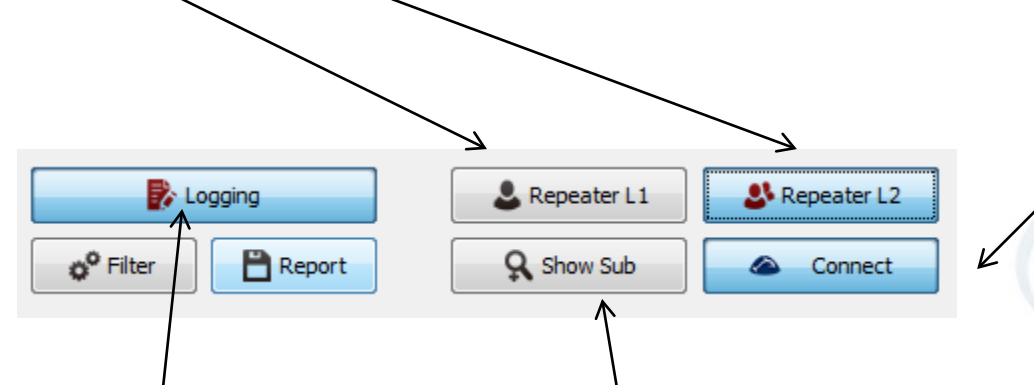

**Кнопка подключения USB-EnOCean** 

**адаптера**

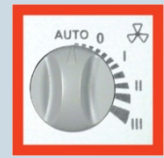

**Отображение количества дублирующий под телеграмм в детальном отображении всех принятых телеграмм**

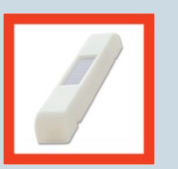

**Включение и выключение режима логгирования и автоматического экспорта данных** 

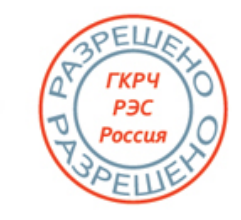

# thermokon

# **Filter - Настройка фильтра для принимаемых телеграмм**

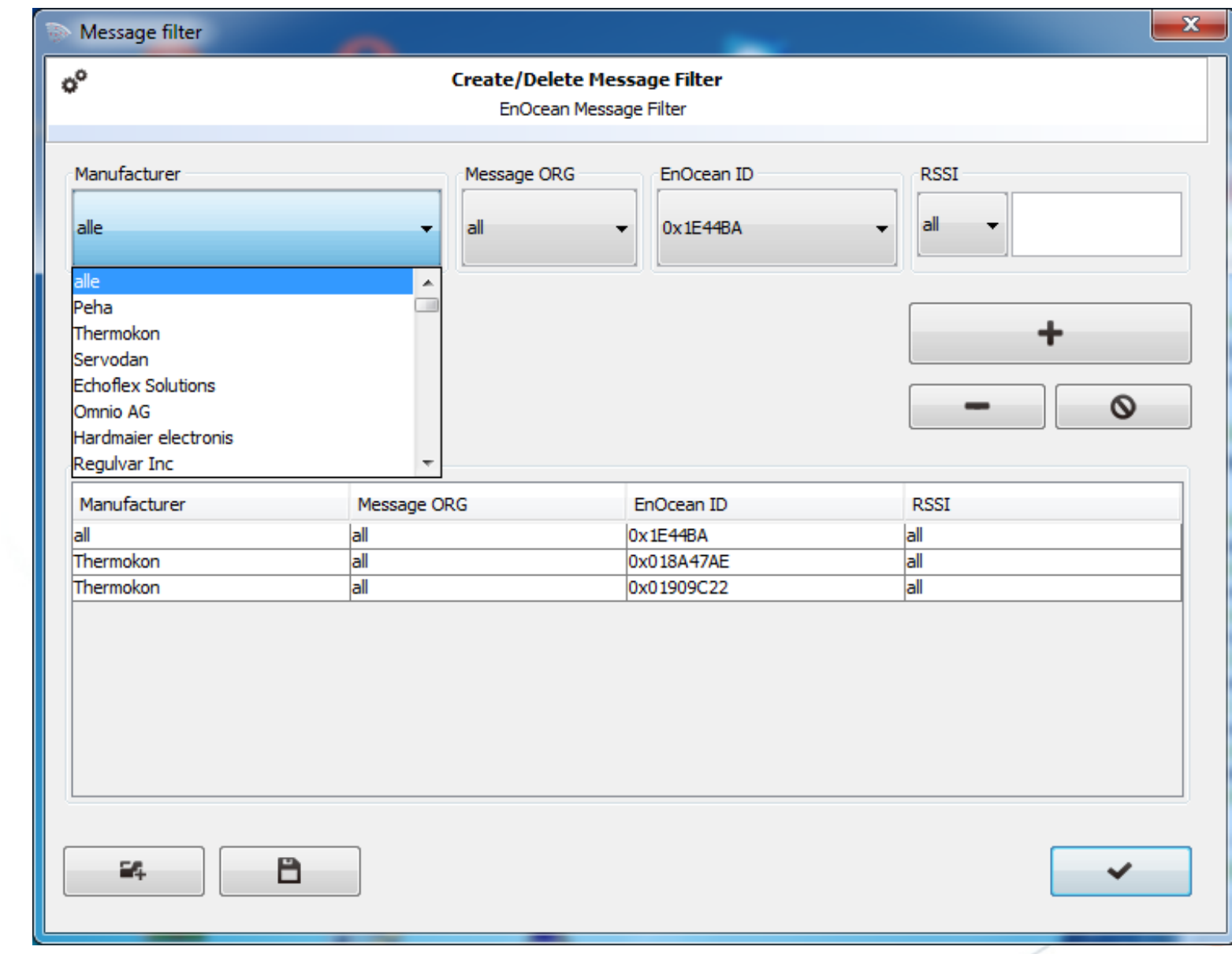

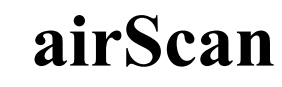

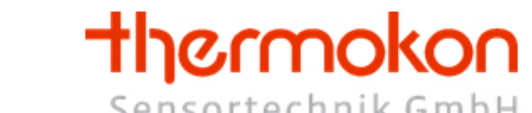

# **Report - Настройка Email и FTP для экспорта данных**

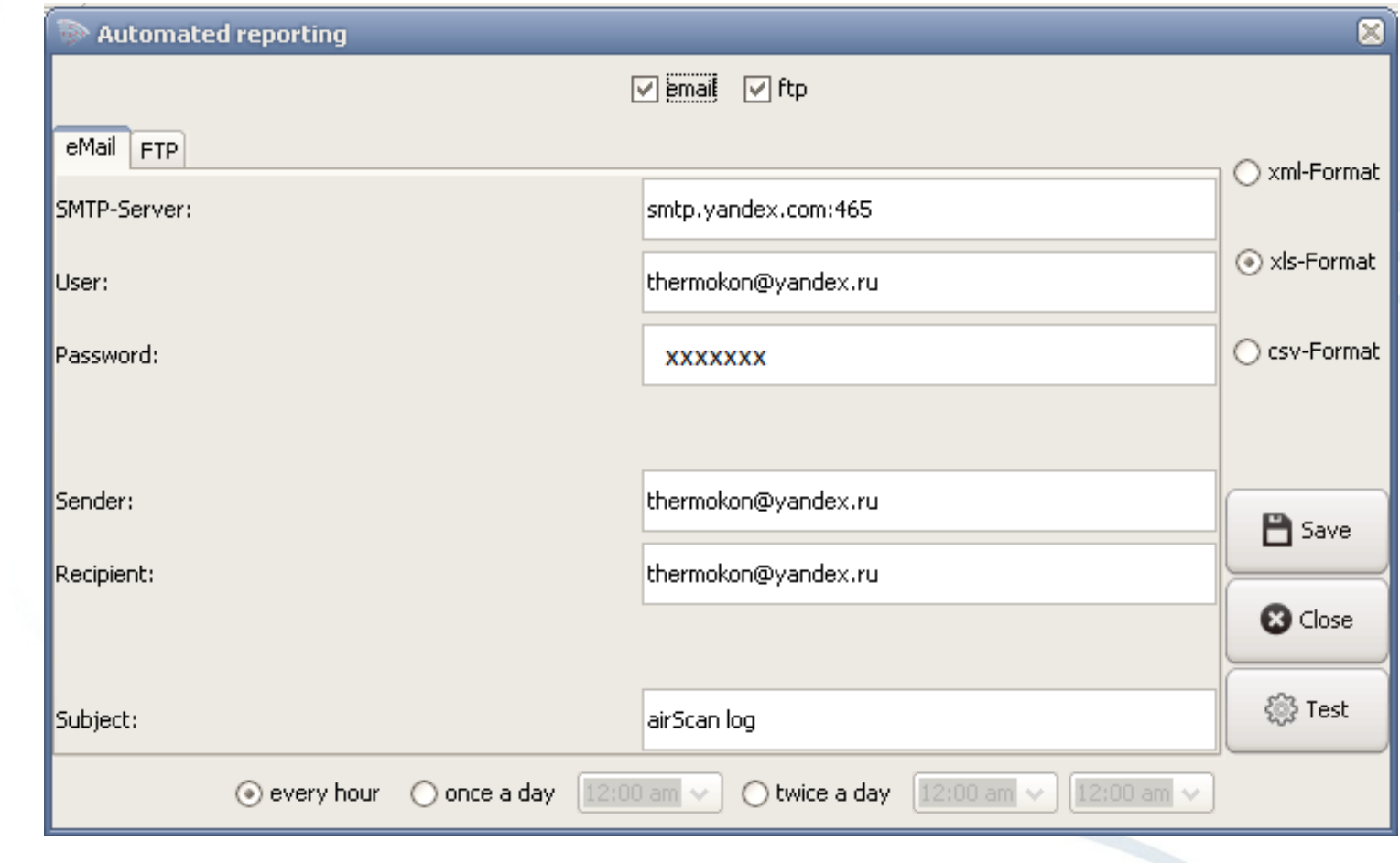

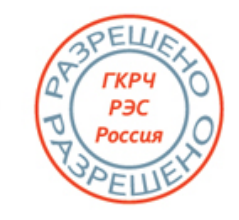

Copyright Thermokon 2015

technic & design

AUTO<sub>0</sub>

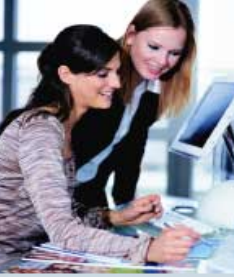

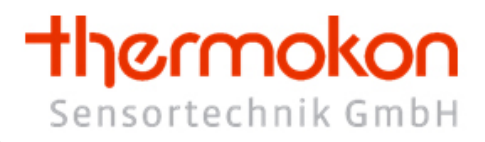

Росси

### **Кнопки управления по работе с телеграммами**

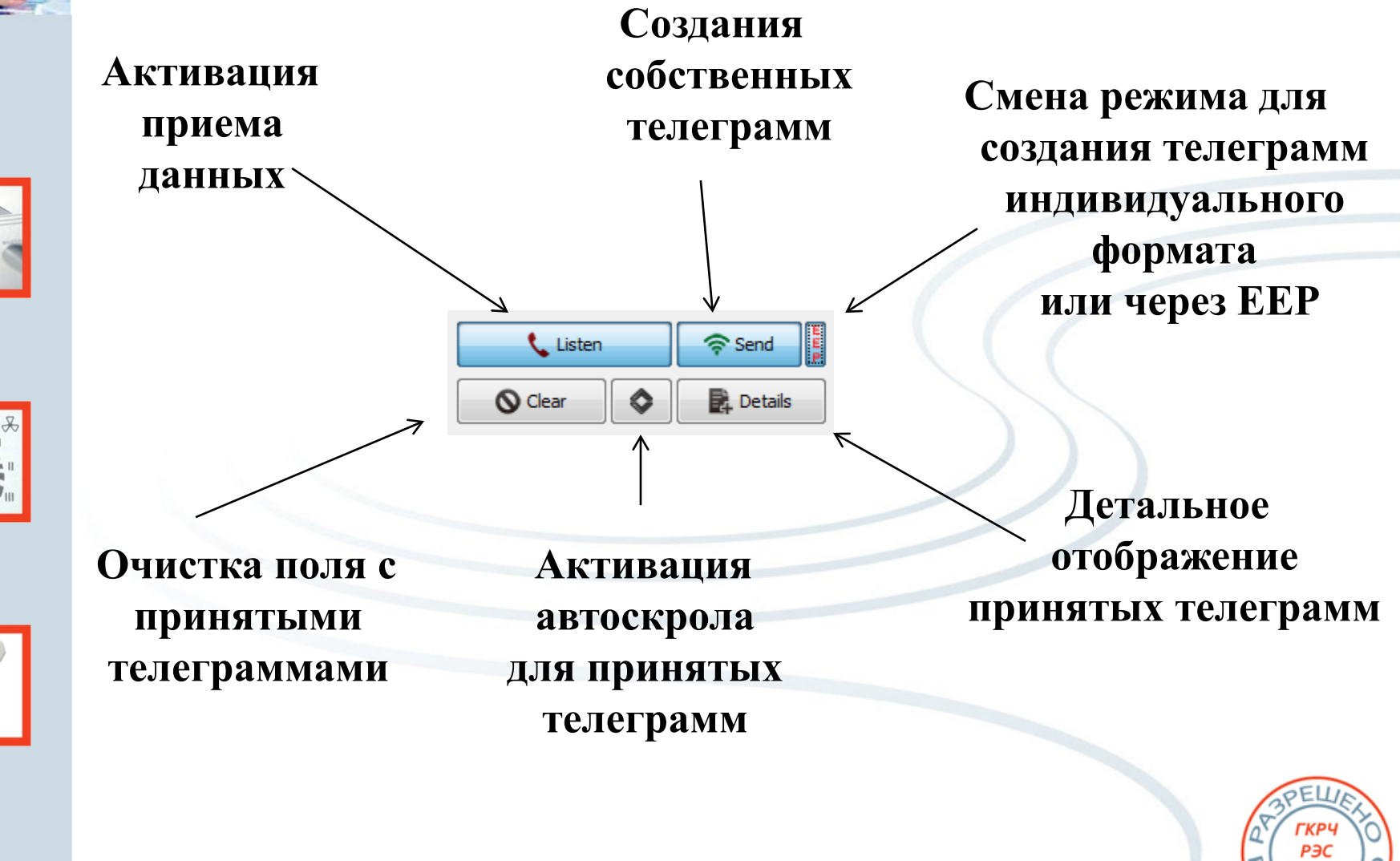

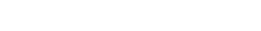

# thermokon

# **Details – детальное отображение принятых телеграмм**

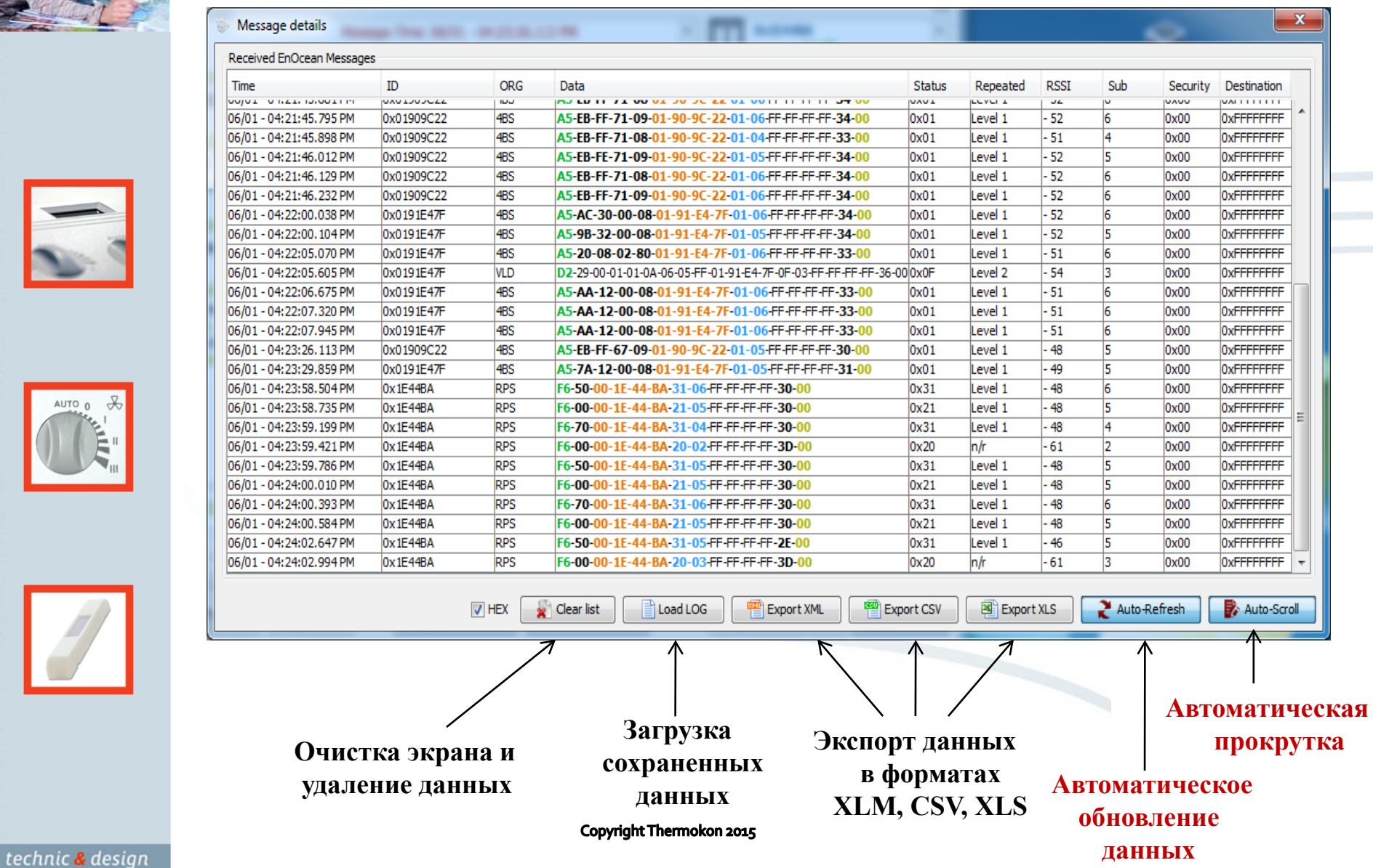

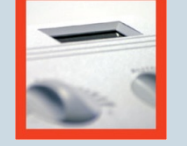

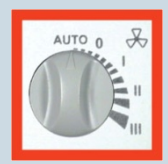

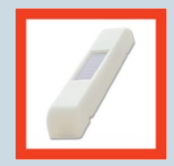

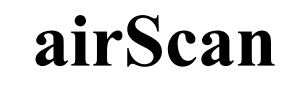

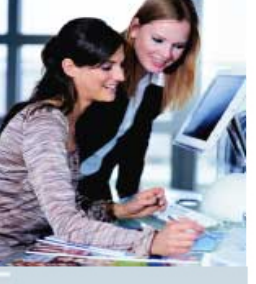

### **Send – Создание виртуальных устройств для тестирования системы в режиме индивидуальных телеграмм**

**Запуск сценария созданных телеграмм**

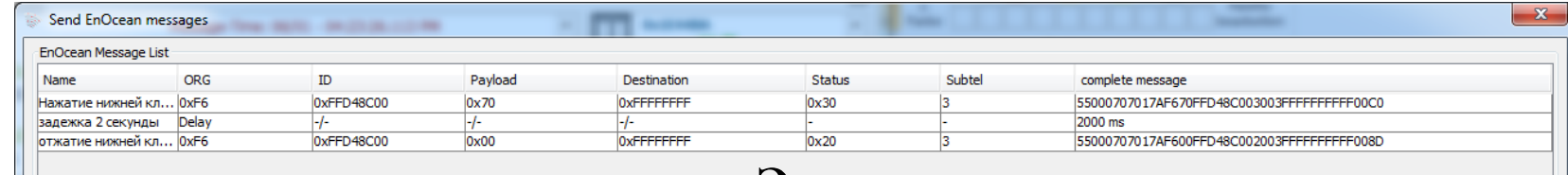

**Экспорт созданного сценария**

thermokon

**Импорт созданного сценария** 

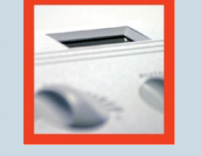

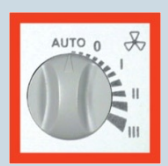

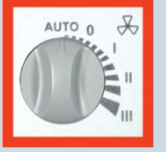

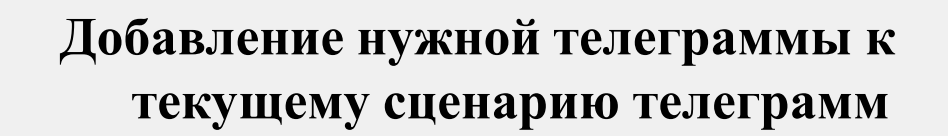

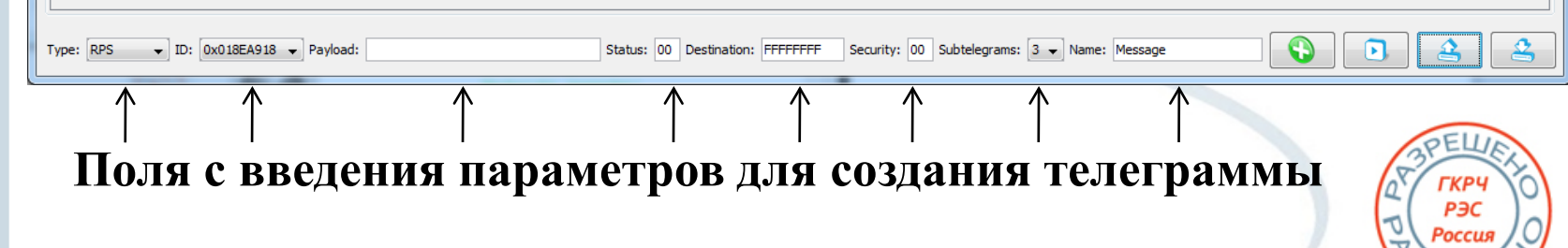

Copyright Thermokon 2015

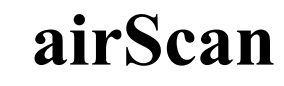

# thermokon

### **Send – Создание виртуальных устройств для тестирования системы в режиме EEP**

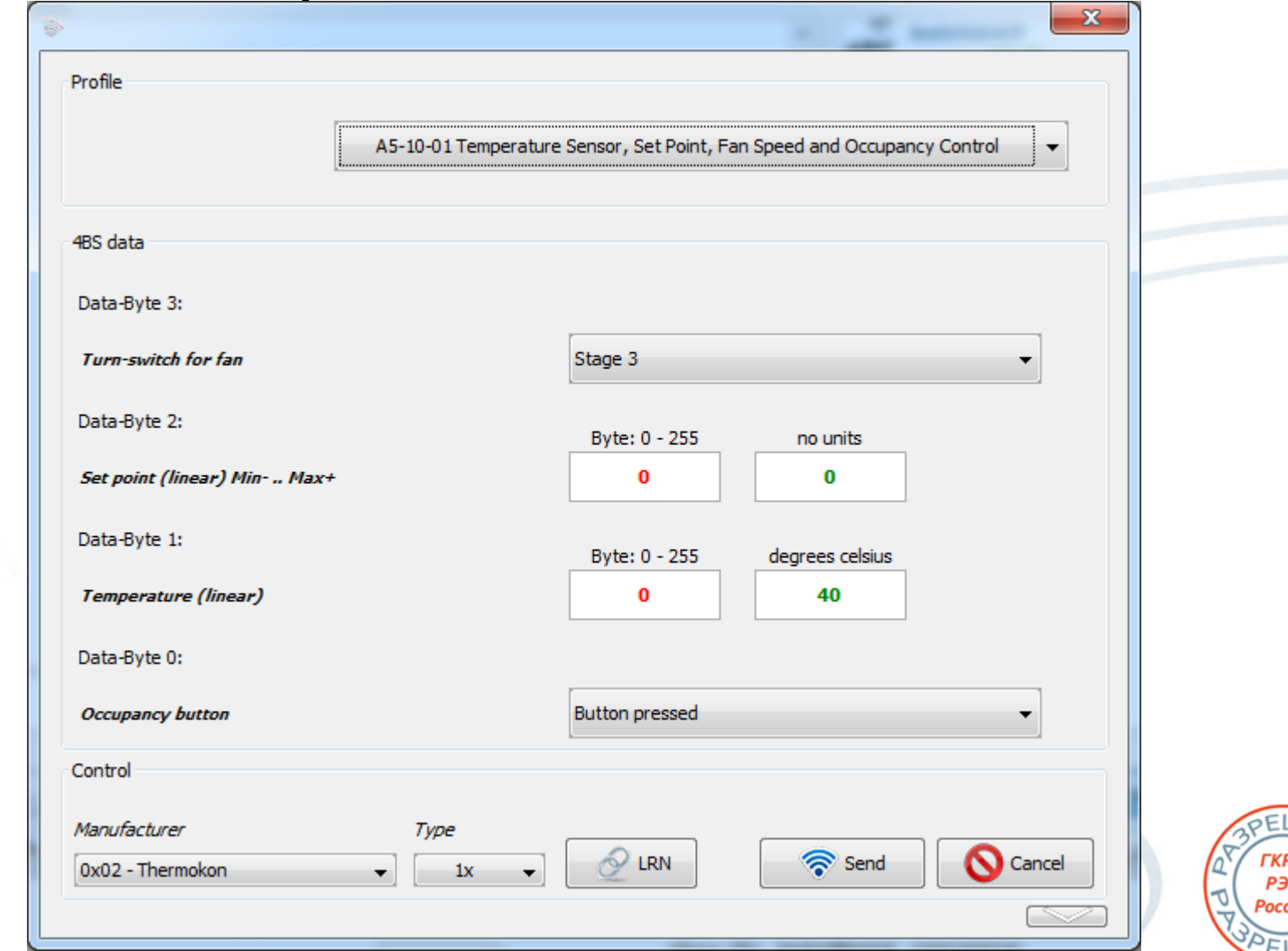

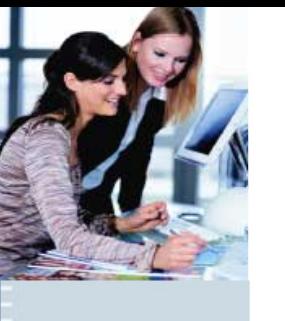

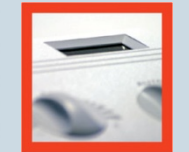

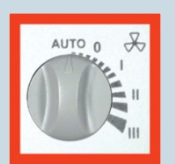

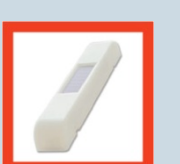

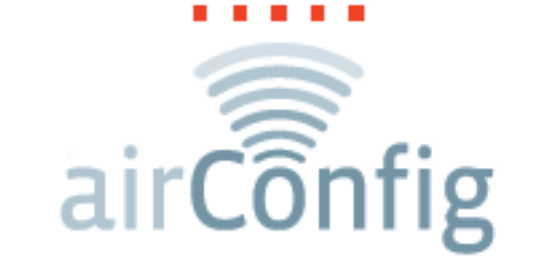

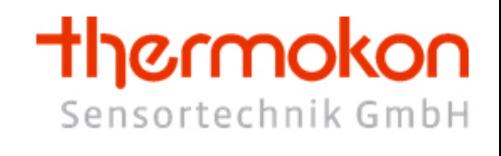

**Программное обеспечение для конфигурации EasySens - устройств**

Бесплатное программное обеспечение для Windows, предназначенное удаленного для параметрирования и конфигурации EasySens устройств по защищенному каналу. Связь с EnOcean устройствами осуществляется при помощи двухстороннего USB-EnOcean шлюза, который можно использовать в airConfig.

Сам airConfig, как и airScan можно загрузить с сайта thermokon.de

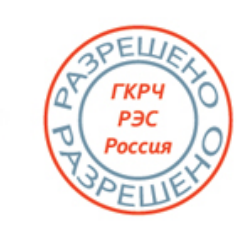

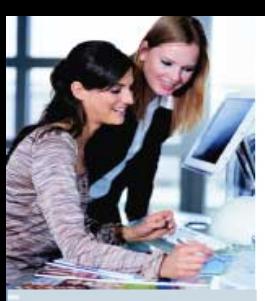

# **airConfig**

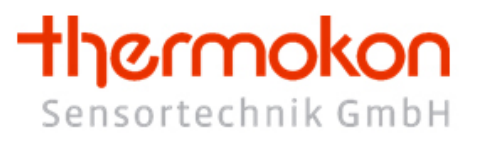

### **Преимущества**

• Введение airConfig позволяет при помощи одно и того же вида исполняющего устройства реализовывать различные задачи (управление отоплением, вентиляцией, светом и т.д)

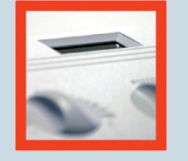

• Упрощения процедуры заказа EasySens устройств. Не нужно заранее четко иметь всю картину необходимого оборудования. Достаточно иметь представления, что нужно реадлизовать.

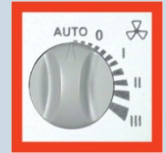

• Большая гибкость во время монтажа оборудования

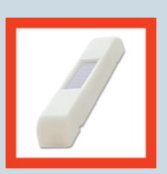

• Вносить изменения в систему в соответствии с пожеланием клиента стало еще легче

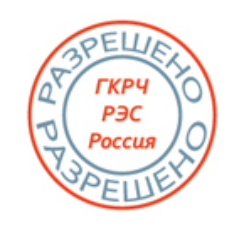

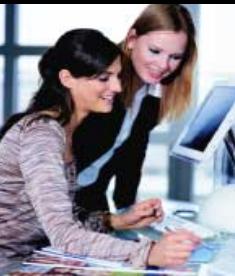

# **airConfig**

### thermokon Sensortechnik GmbH

**Главное**

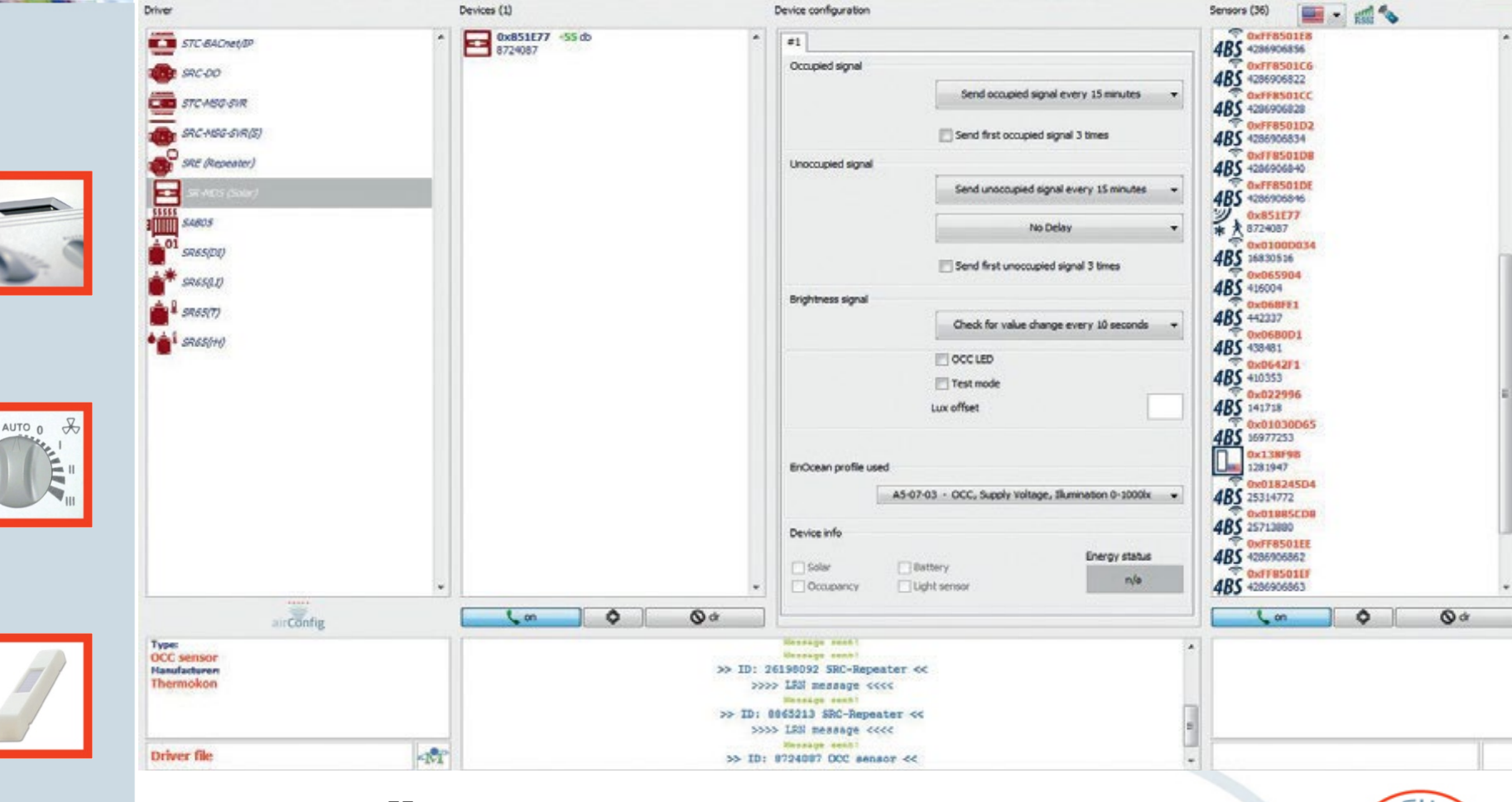

Использованного защищенного канала позволяет удаленно параметрировать и конфигурировать устройства

Copyright Thermokon 2015

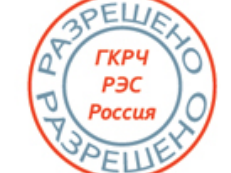

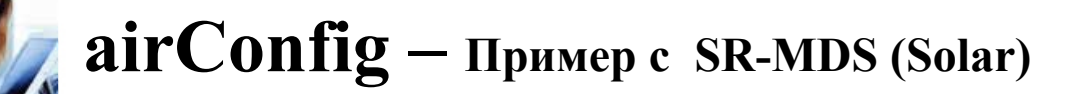

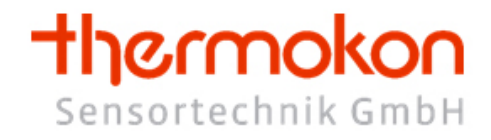

### **Окна - Driver и Device**

В этом окне можно выбрать желаемый драйвер для конфигурации оборудования.

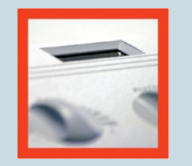

**Driver** 

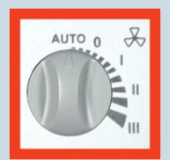

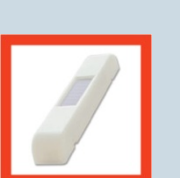

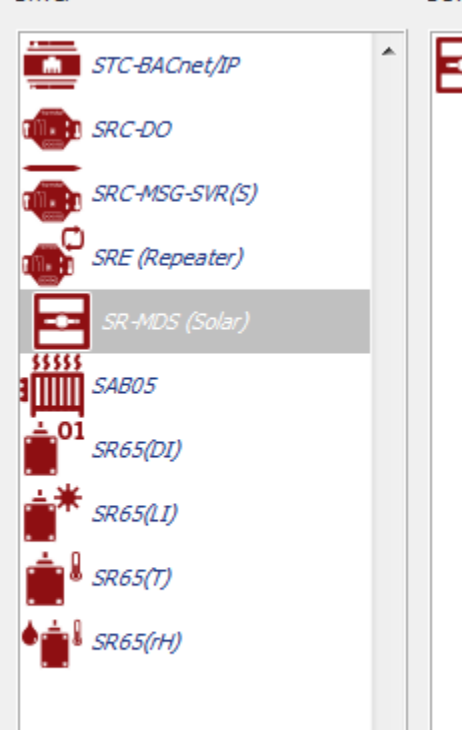

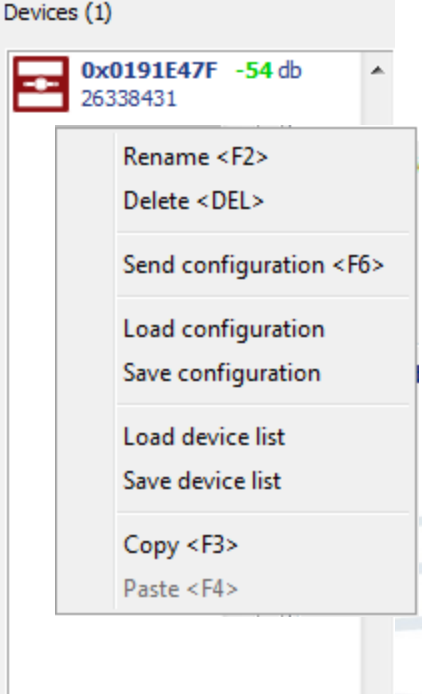

После выбора желаемого драйвера в окне Divices появится информация информация о доступных устройствах для выбранного Driver

После выбора нужного устройства открывается окно Device configuration со всеми текущими параметрами этого устройства и

> Желаемую конфигурацию можно переслать выбранному устройству при помощи Send configuration

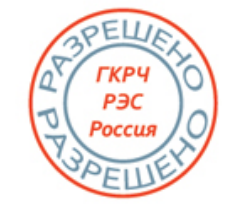

### **airConfig – Пример c SR-MDS (Solar) Окно – Device configuration**

### thermokon Sensortechnik GmbH

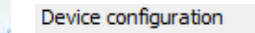

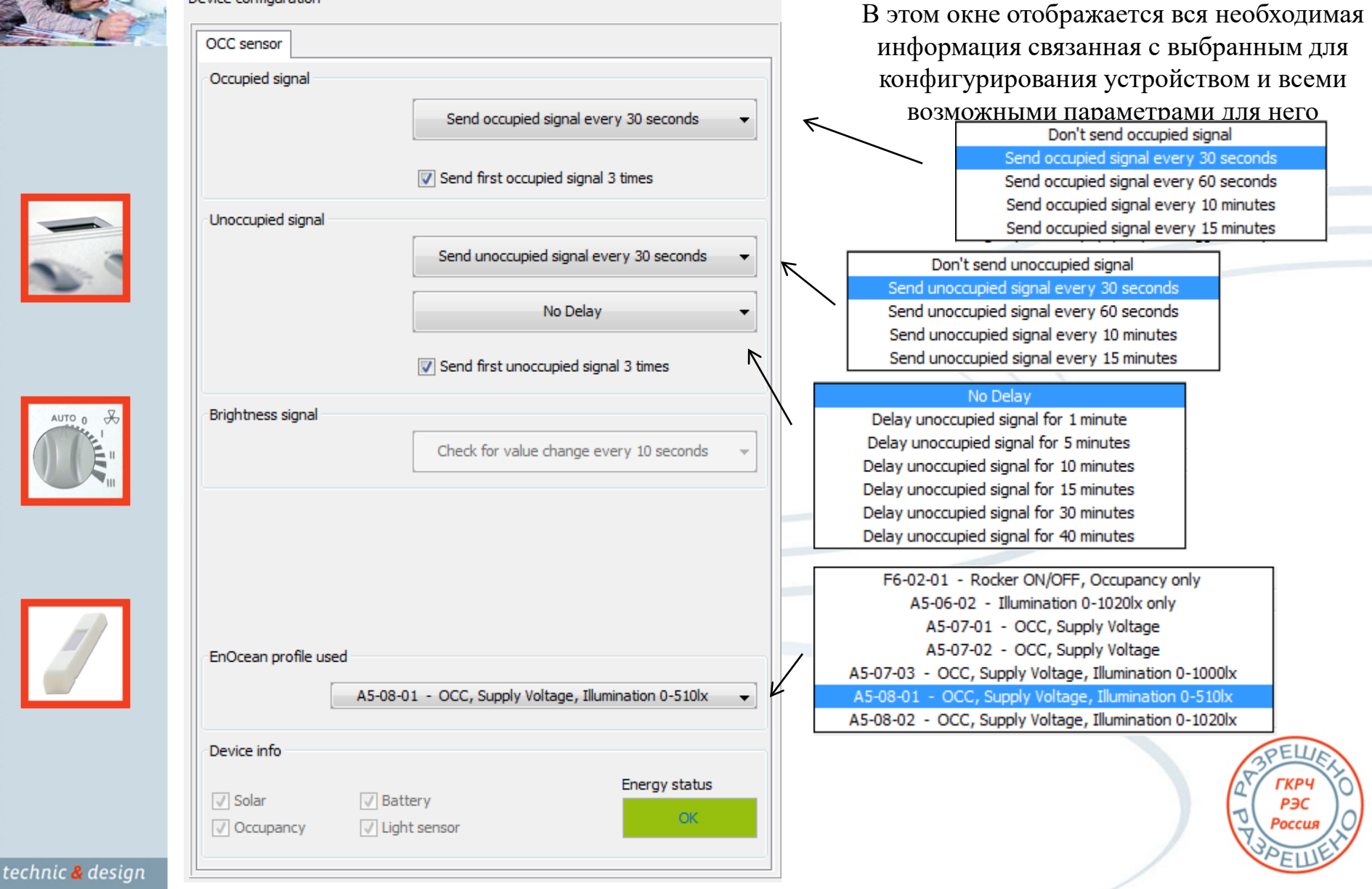

#### thermokon **airConfig – Пример c SAB05** Sensortechnik GmbH **Окно – Device configuration**Device configuration Для устройств с большим количеством Device Counter Special Send параметров к примеру SAB05 Device окно Device configuration Device type: SAB10 SAB05 not learned **PerfectPair** O EEP открывается с дополнительными закладкам Operation: Version Dolphin: 0x0000 Device Counter Special Send Device Counter Special Send Version ATmega: 0x0000 Distance **Transmit Clocking** Master ID: 0x00000000 Transmit time in EEP mode: minutes Total counter:  $0 \, \text{mm}$ **V** Keep previous Total with last battery:  $0 \, \text{mm}$ Device Status Device Configuration Actual temperature:  $\circ$ ٩C FlyWheel Postion interpolation automatic summer mode detection Actual position: % Set FlyWheel timer:  $0<sub>sec</sub>$  $\circ$ AUTO 0 Valve protection Actual FlyWheel timer:  $0<sub>sec</sub>$ Actual battery voltage:  $0.0$  $\mathbf{V}$ Window open detection Battery **Actuator Status** Battery voltage:  $0.0$  V  $\sqrt{ }$  Auto send configuration Window open **V** Keep previous Temperature Battery change counter:  $|0|$  $3.0 \times$ Tn  $/$  Xp **Blockage V** Low battery Voltage 3000mm ago: Device Counter Special Send Th Value: Xp Value:  $\Box$  Active **Service** Voltage 6000mm ago: Settings 0 minutes  $0.0$  °C Messages **Total lift: V** Keep previous Keep previous

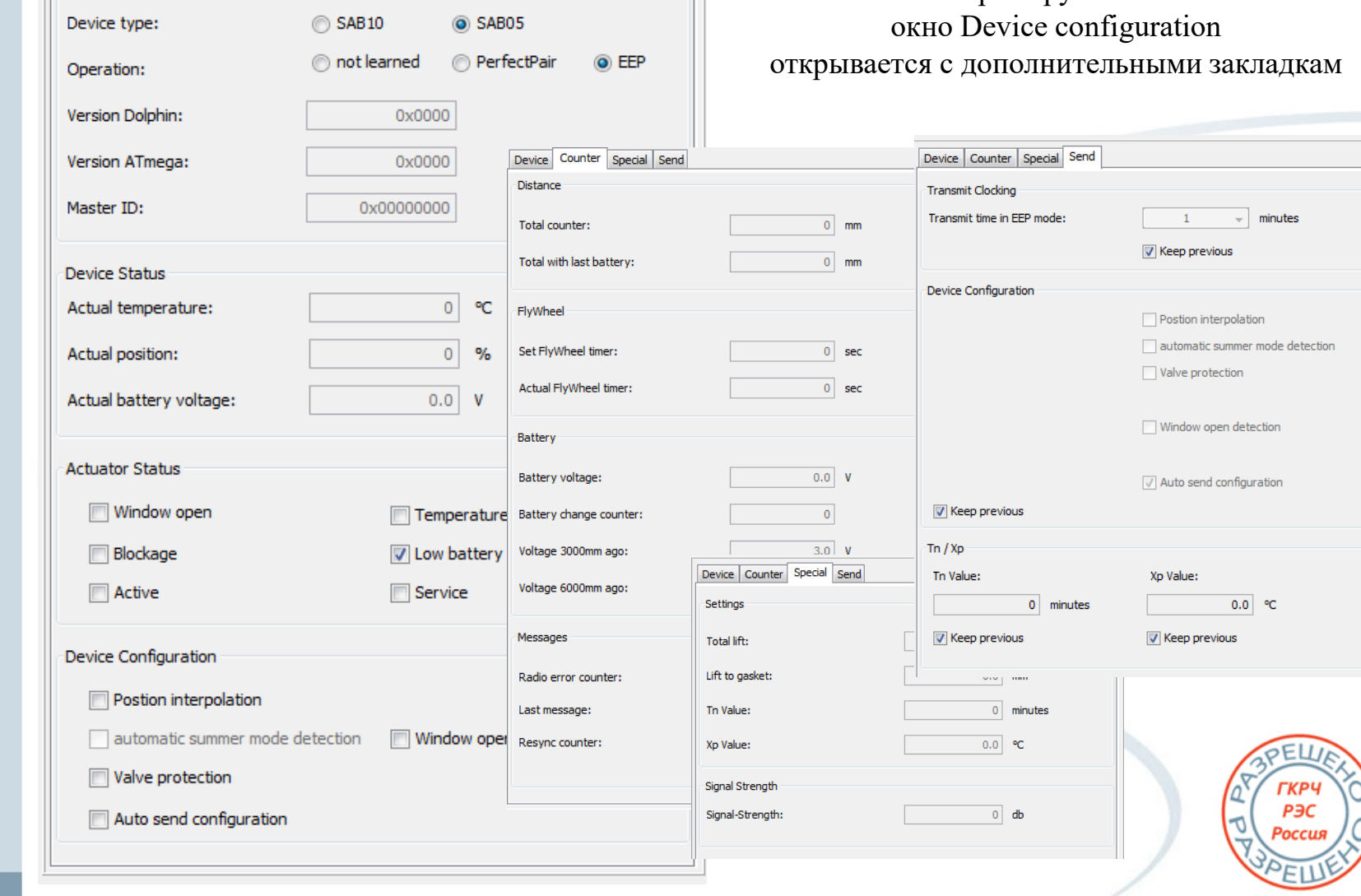

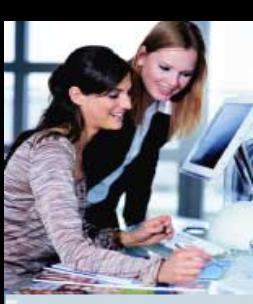

# **airConfig**

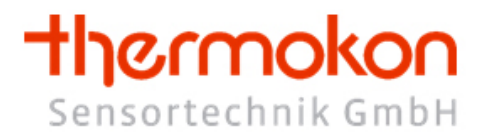

**Принцип, одно устройство, один профиль привел к тому, что для одного вида оборудования существовало большое количество различных аппликаций.**

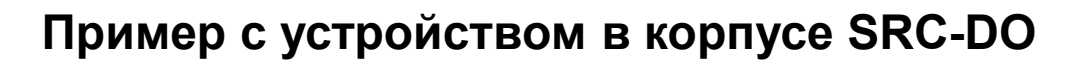

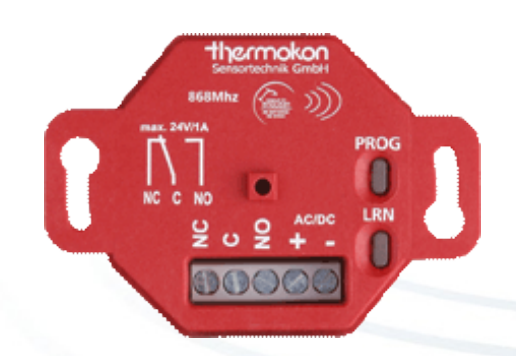

- **1) SRC-DO Typ1 радиотермостат**
- **2) SRC-DO Typ2 актуатор для контроля за окнами**
- **3) SRC-DO Typ3 радиогидростат**
- **4) SRC-DO Typ4 радиотермостат двухточечная**
- **термостабилизация**
- **и т.д**

**…**

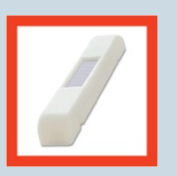

**Теперь на смену всем этим разновидностям пришло одно универсальное устройство SRC-DO airConfig с возможностью переключать исполняющую логику на ту или иную задачу в соответствии с выбранной апликацией / профилем**

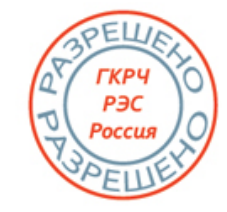

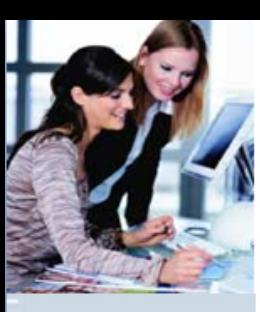

### **ТРАДИЦИОННАЯ ЭЛЕКТРОПРОВОДКА БЕЗ АВТОМАТИЗАЦИИ**

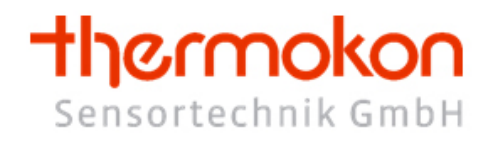

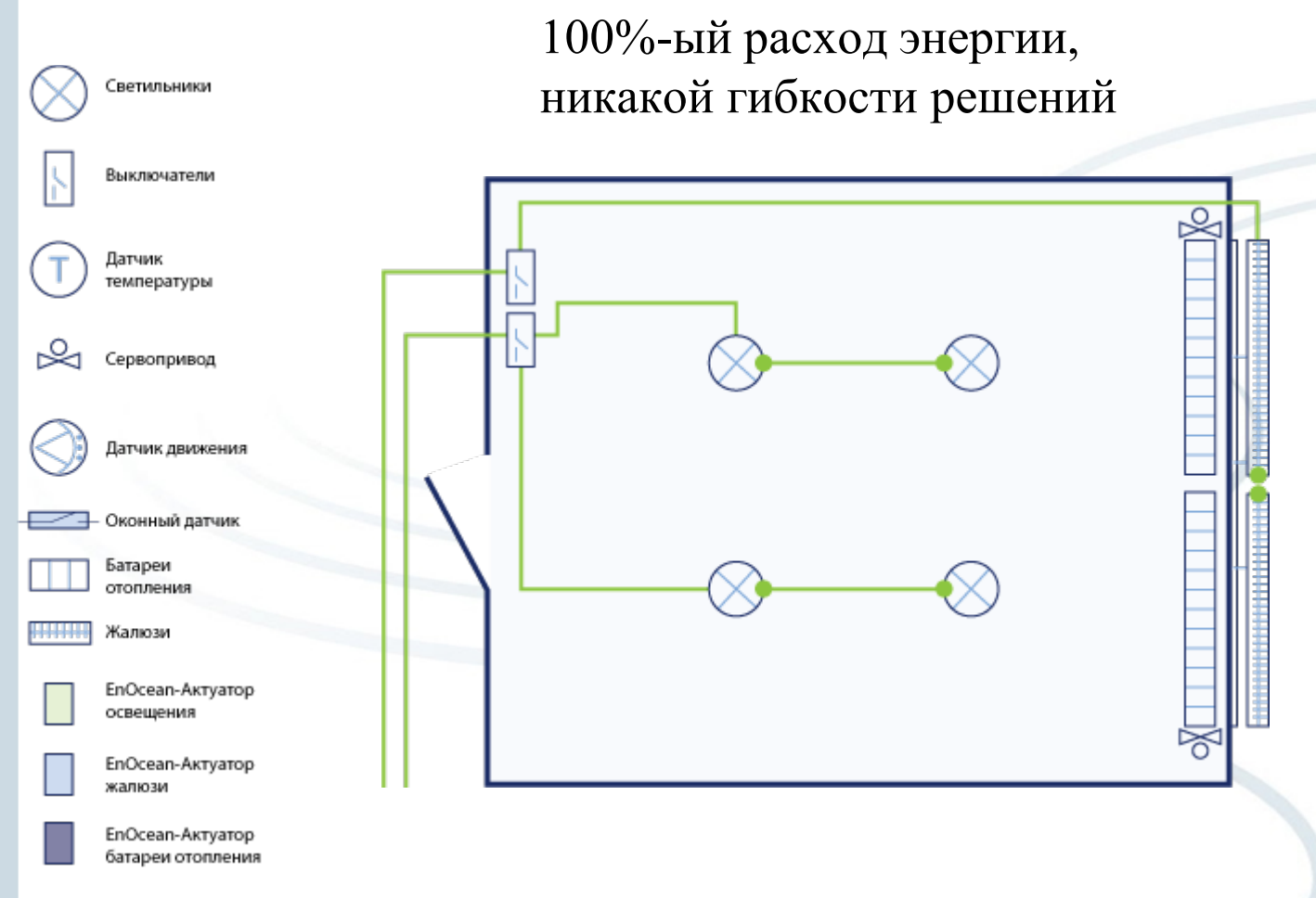

technic & design

Copyright Thermokon 2015

OEL РЭС Poccus

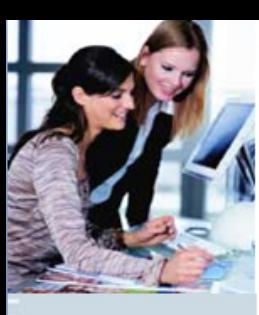

### **ГИБКАЯ УСТАНОВКА С РАДИОДАТЧИКАМИ EASYSENS, ЧАСТИЧНАЯ АВТОМАТИЗАЦИЯ**

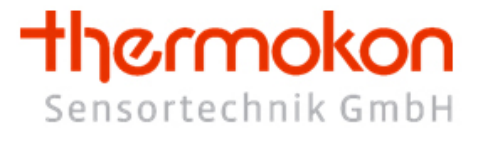

PEL

P<sub>3C</sub> Poccus

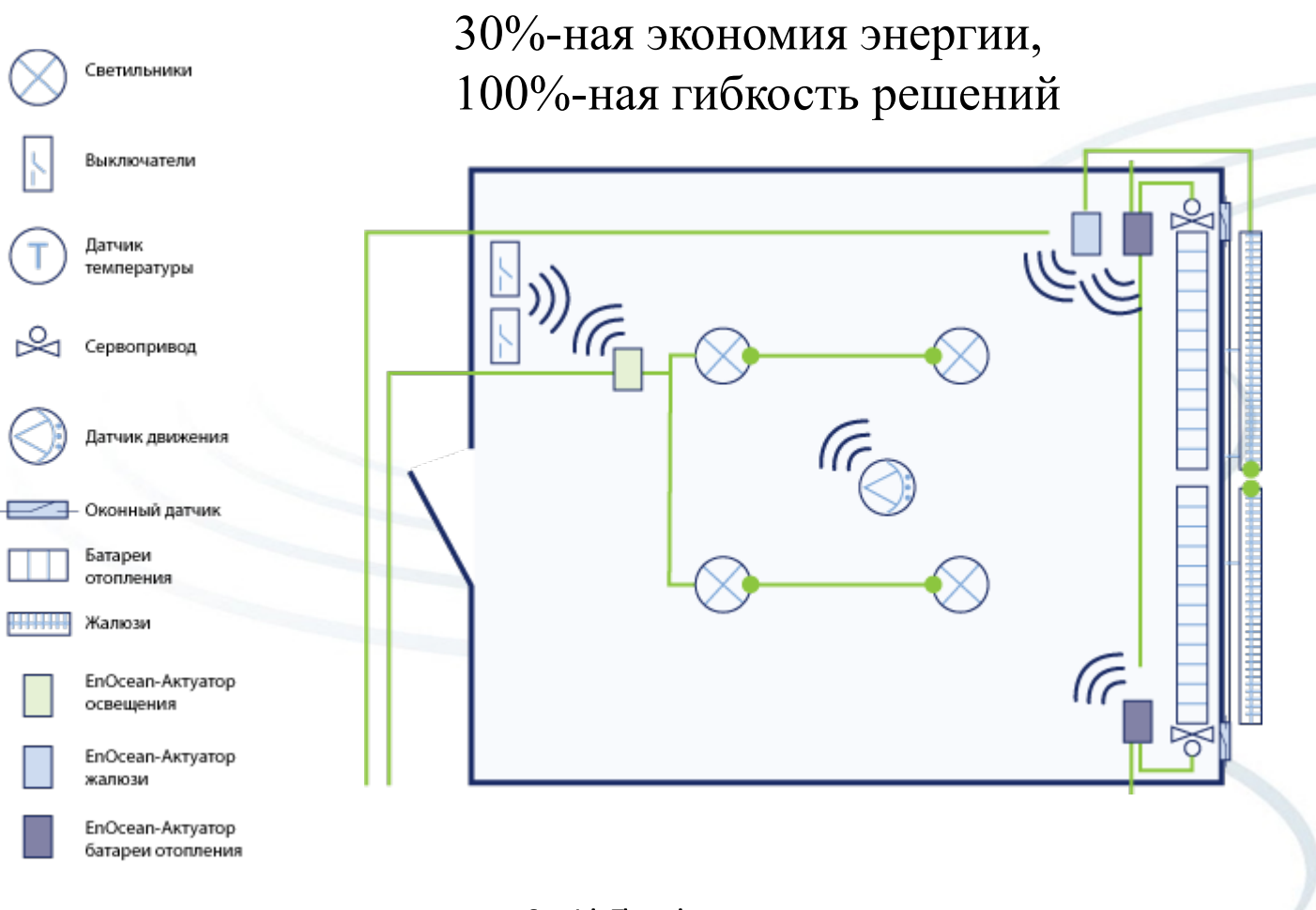

technic & design

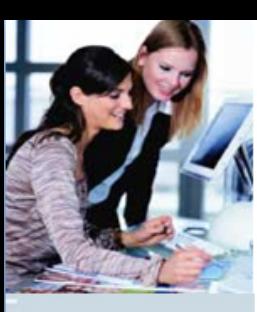

### **АВТОМАТИЗАЦИЯ ЗДАНИЙ С ЭЛЕКТРОПРОВОДКОЙ**

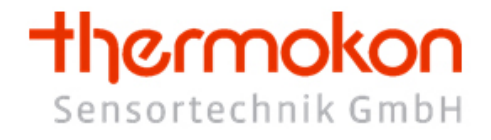

PEL

РЭС Россия

30%-ная экономия энергии, никакой гибкости решений

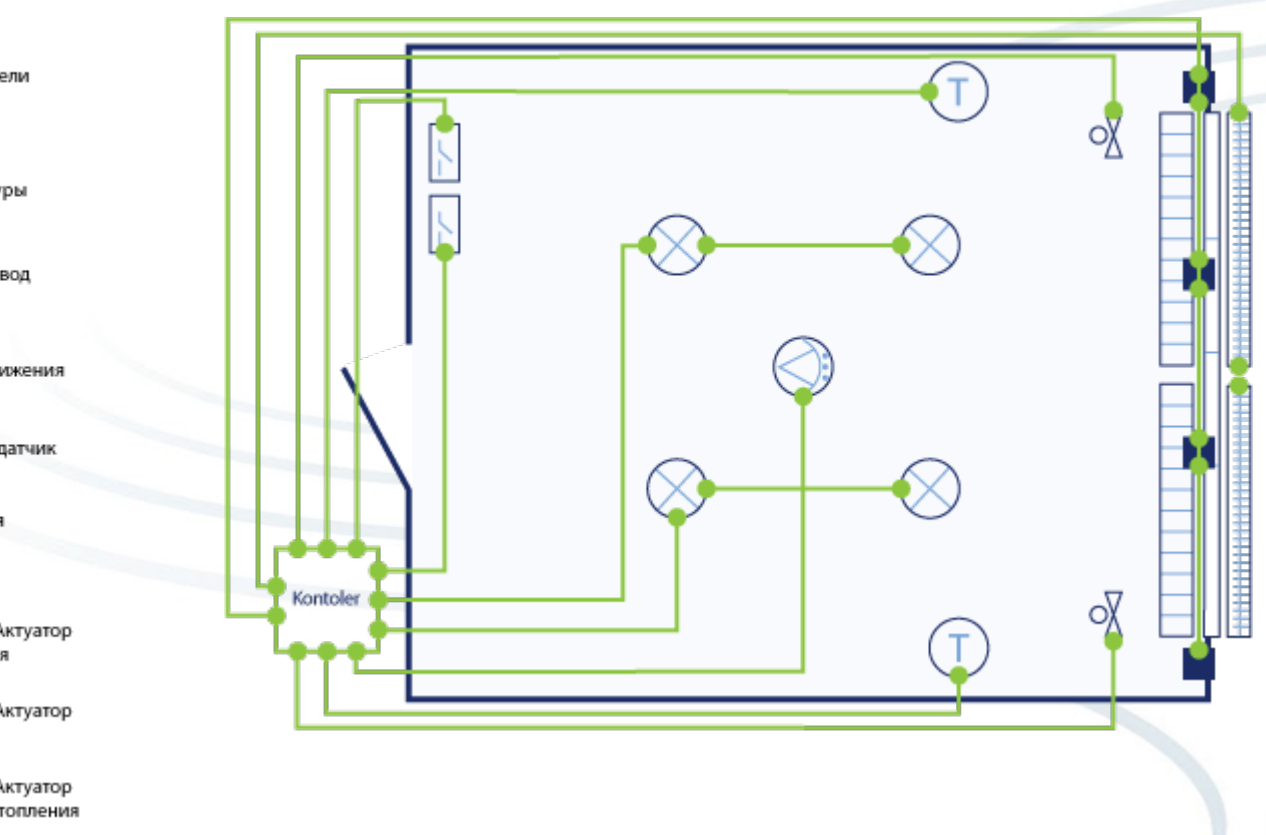

Выключатели Датчик температуры ન‰ Сервопривод Датчик движения Оконный датчик Батареи отопления **HHHH** Жалюзи EnOcean-Актуатор освещения EnOcean-Актуатор жалюзи EnOcean-Актуатор батареи отопления

Светильники

technic & design

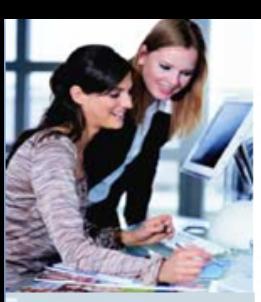

Светильники

### **АВТОМАТИЗАЦИЯ ЗДАНИЙ С РАДИОДАТЧИКАМИ EASYSENS**

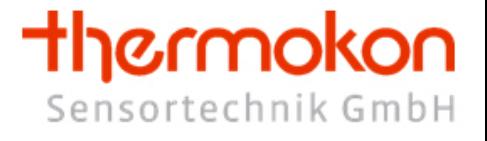

PEL

РЭС Россия

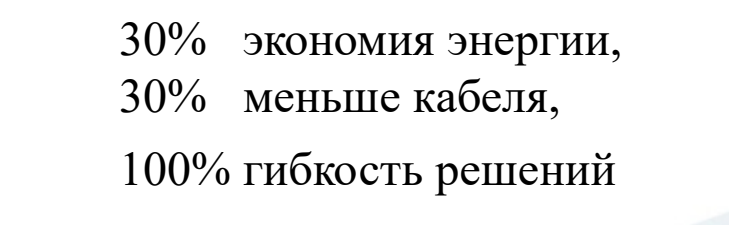

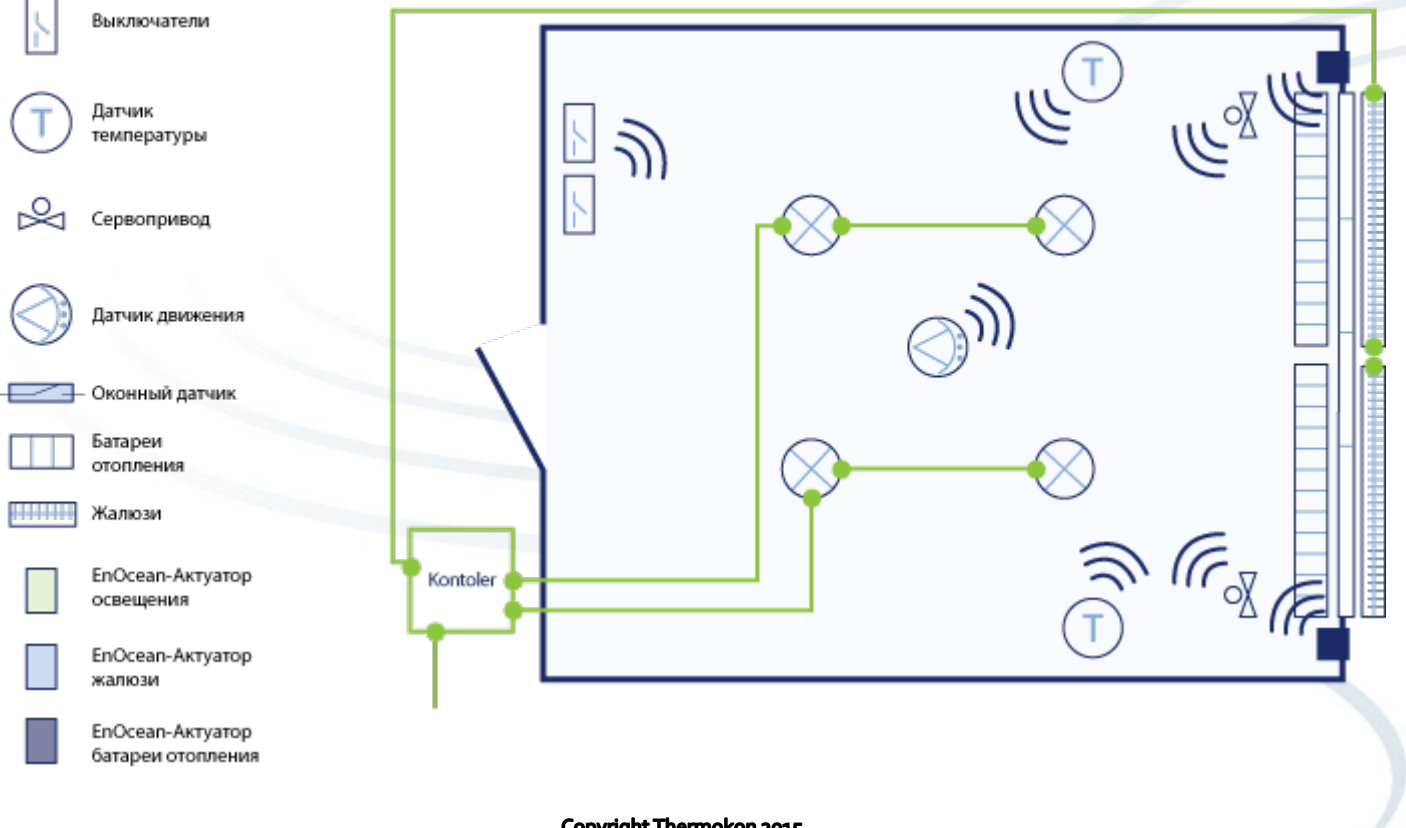

technic & design

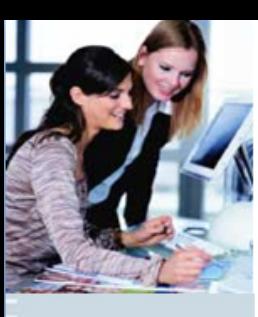

### **Калькуляция объекта**

Ā

B

 $\Box$ 

 $\overline{\vee}$ B

G

Н

### thermokon Sensortechnik GmbH

Часть строения размером 30м x 15м

26 выключателей освещения 14 выключателей жалюзи 12 датчиков температуры 30 оконных датчиков

26 линий ламп 14 линий жалюзи 30 вентилей отопления

1 Центральный контроль / Шлюзы

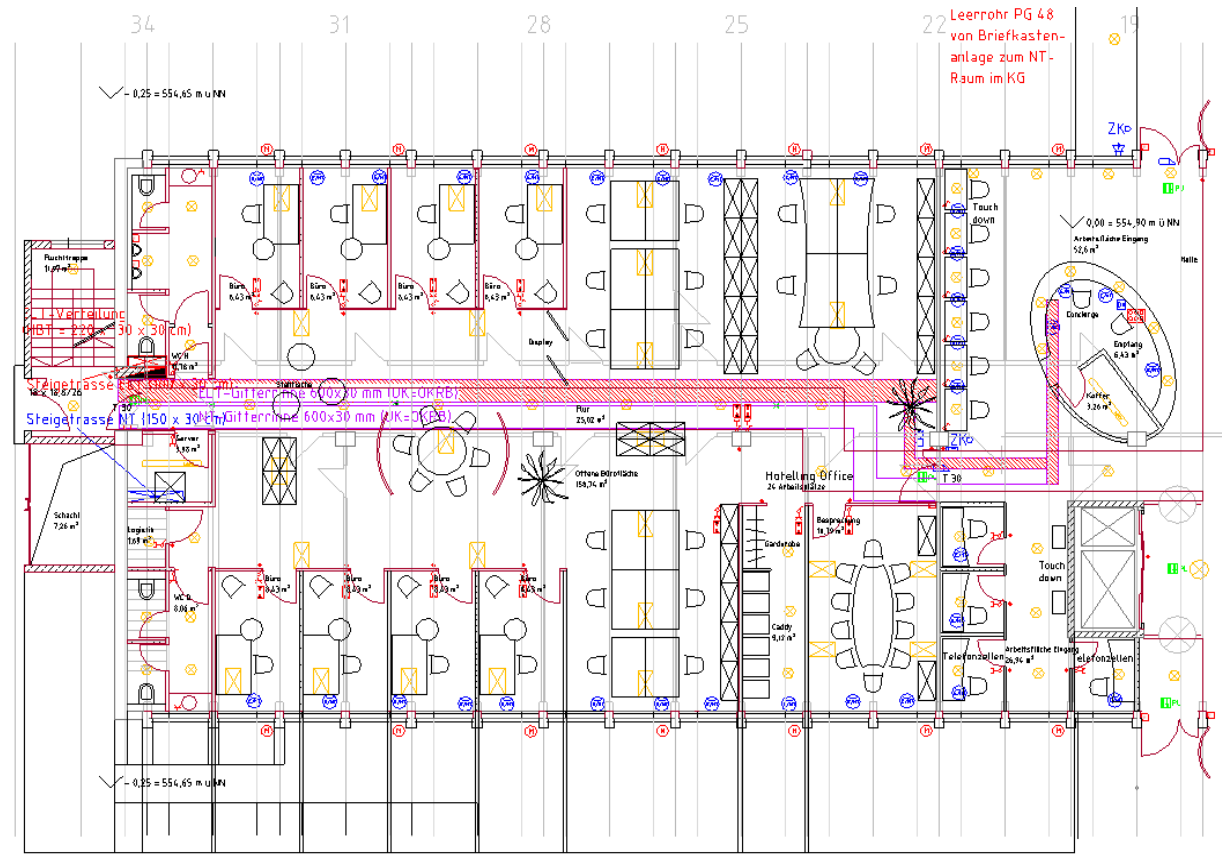

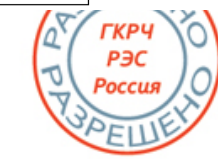

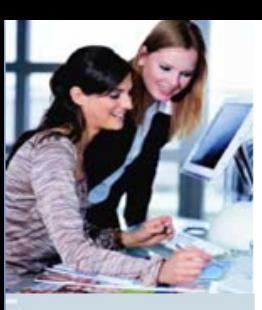

### **Калькуляция объекта**

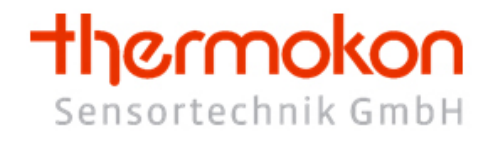

#### **Задание: Новостройка административного здания с требованием гибкости решений, в том числе в период эксплуатации**

Решение: Применение шинной технологии: чтобы повысить гибкость решений или быстрее осуществить изменения в режиме эксплуатации, рекомендуется применение радиовыключателей по технологии EnOcean.

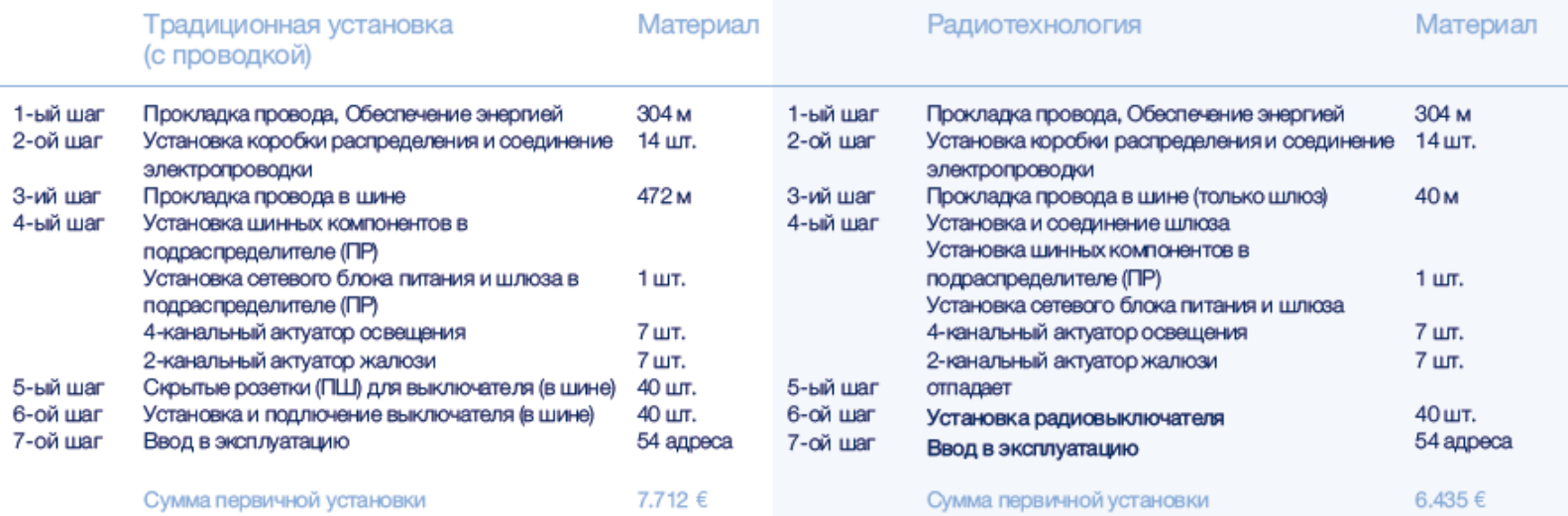

Преимущество: 20%-ная экономия издержек и значительное сбережение времени благодаря применению радиотехники EnOcean

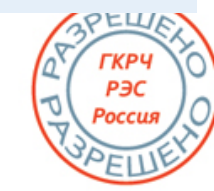

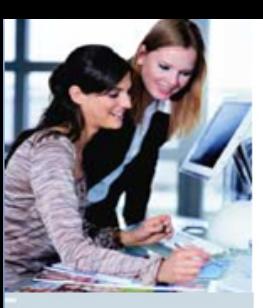

### **Калькуляция объекта**

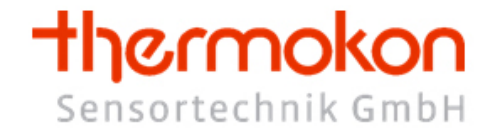

#### **Задание: Реконструкция административного здания с новой планировкой помещений (включая смещение перегородок)**

Решение: Минимальные усилия, т. к. снабжение сети, освещение и жалюзи сохраняются - необходимо лишь согласовать прокладку кабеля к выключателям (в шине) и установить скрытые розетки (ПШ) на новое место

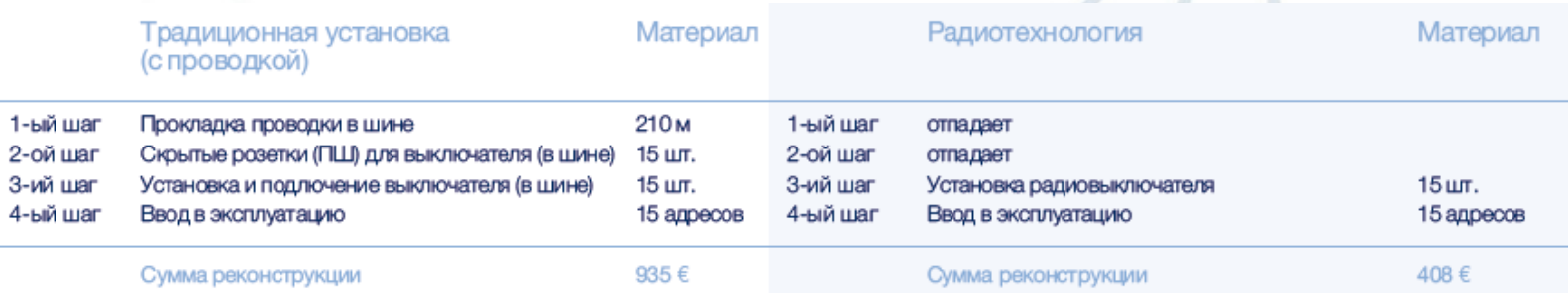

Преимущество: 60%-ная экономия издержек и значительное сбережение времени благодаря применению радиотехники EnOcean

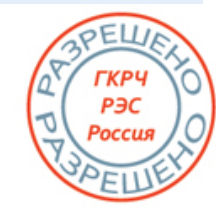

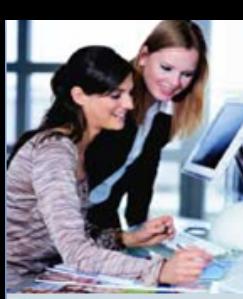

### **Объект с радиовыключателями**

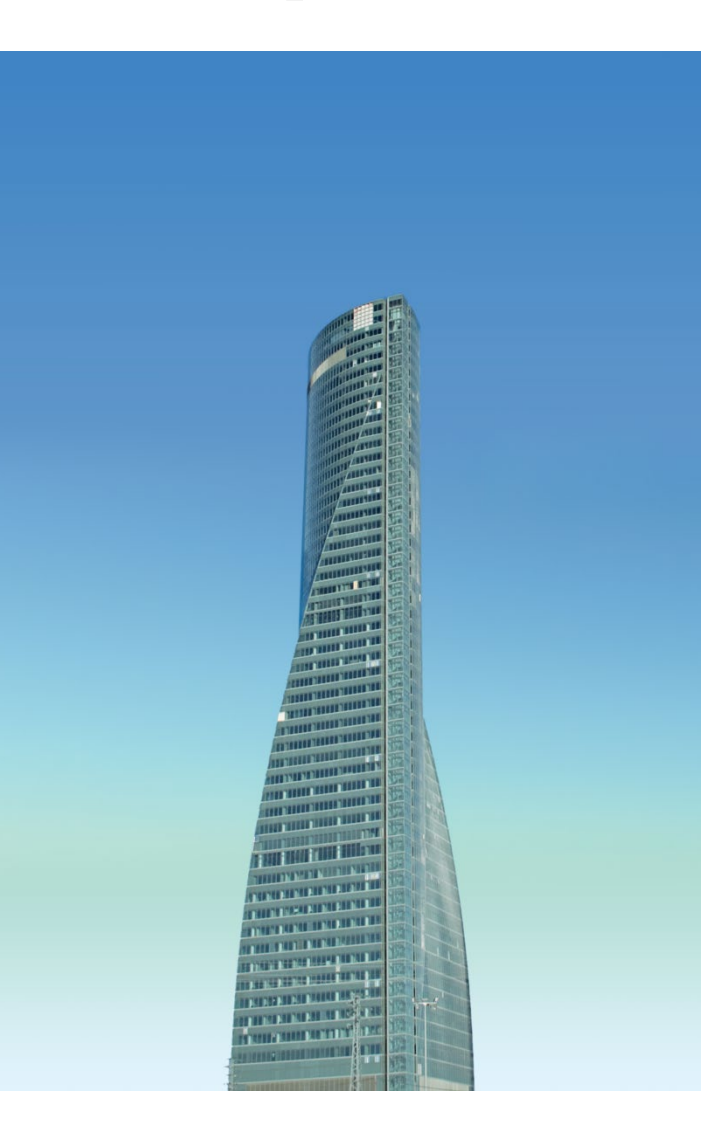

TORRE ESPACIO, МАДРИД, ИСПАНИЯ 55 этажей, высота 223 метра

thermokon

Sensortechnik GmbH

#### Задача

- Конструкция из стекла
- Гибкая структура помещений

Решение: 4.200 выключателей света и жалюзи

#### Выгода

- Неограниченная гибкость решений
- Простая установка
- Низкие расходы на кабель, санацию и энергию
- Полная интероперабельность продукции

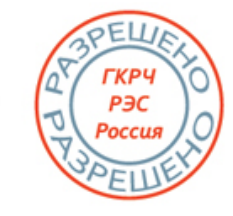

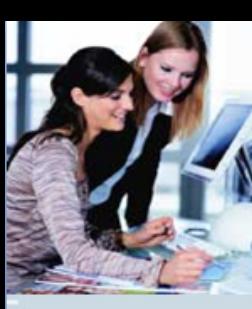

### **Объект с радиовыключателями**

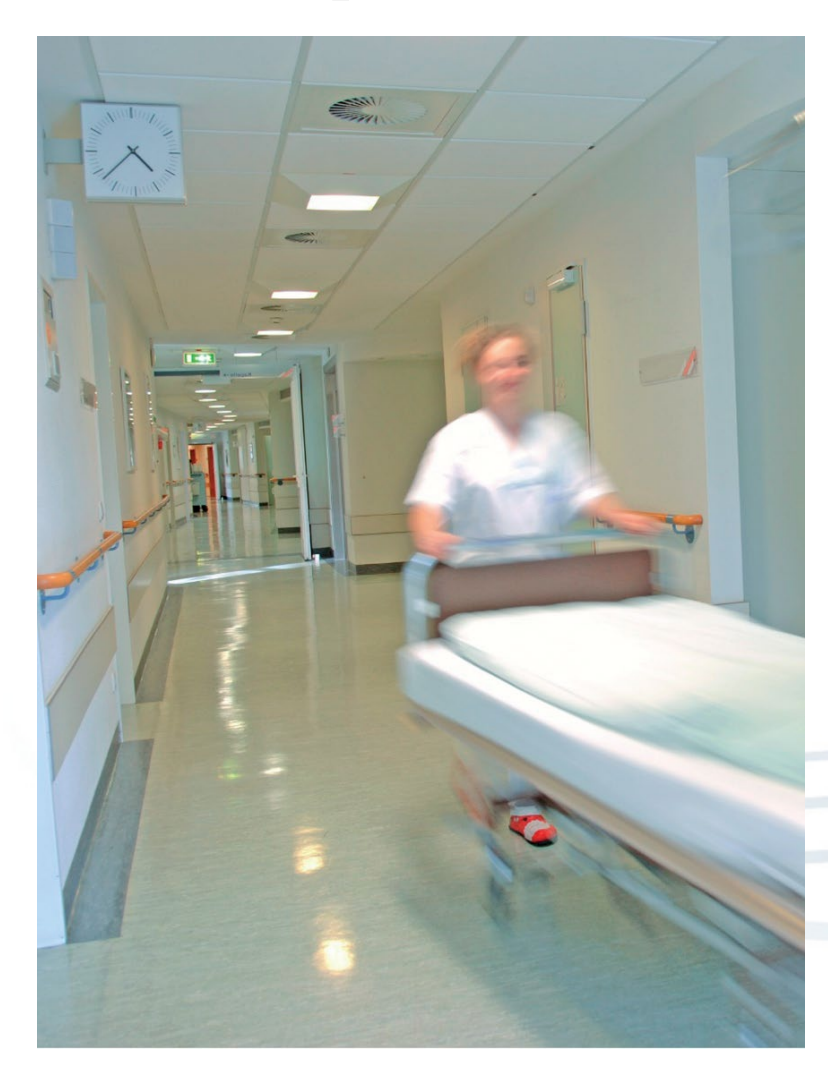

#### **МЮРИЦ-КЛИНИКА, ВАРЕН, ГЕРМАНИЯ**

Экономия энергии и издержек засчёт применения "умного" управления отоплением

thermokon

Sensortechnik GmbH

#### **Задача**

- Уменьшить энергопотери засчёт согласованности проветривания с обогревом - Низкие капиталовложения на оборудование 200 комнат / палат **Выгода** - Экономия электроэнергии и денежных

затрат в клинике засчёт применения "умного" управления отоплением: За одну комнату / палату в год экономится около 800 киловатт-часов энергии. Это соответствует сбережению около 100 л жидкого топлива или 70 € или же 120 кг углекислого газа

- Минимальные усилия для инсталяции
- Индекс отдачи (ROI) через три года

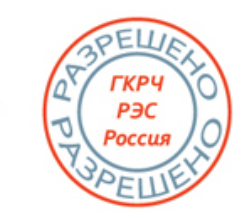

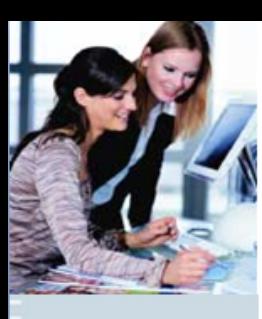

### **Преимущества радиосистемы**

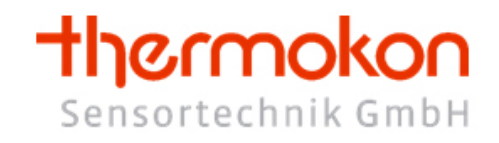

- Гибкость решений
- Легкое проектирование
- Простая установка и переоборудование
- Более удобная установка и разборка, например выключатель крепится на стекло, камень, дерево, мебель
- Свободный выбор размещения приёмников-сенсоров (таких как выключатель, датчик движения, датчик температуры)
- Без проводки, без мусора, без батареек питания (т. е. без устранения отходов)
- Сбережение времени: быстрая интеграция, установка и конфигурация
- Экономия издержек при капиталовложении и эксплуатации
- Обширная экономия энергии засчёт регулирования освещением (которое отвечает запросам потребителя) и засчёт использования датчиков движения

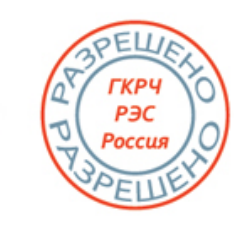

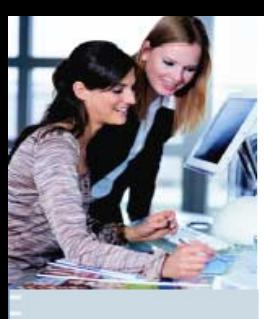

### **Наши координаты**

### **Thermokon Sensortechnik GmbH**

**Казахстан, Алматы**

**Tel.: + 7 727 3670713 +7 727 2960172**

**EMail: 3670713@mail.ru**

**Internet: www.atp.kz**

**Гербер Даниил Яковлевич**

**Представитель Thermokon в странах восточной Европы**

**Tel.: +49 6409 3300 700**

**Fax.: +49 6409 3300 709**

**EMail: d.herber@thermokon.su**

**Internet: [http://www.thermokon.su](http://www.thermokon.de/)**

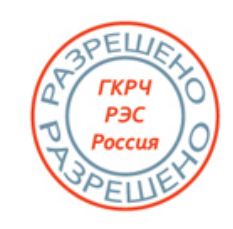

thermokon

Sensortechnik GmbH